# **МІНІСТЕРСТВО ОСВІТИ І НАУКИ УКРАЇНИ**

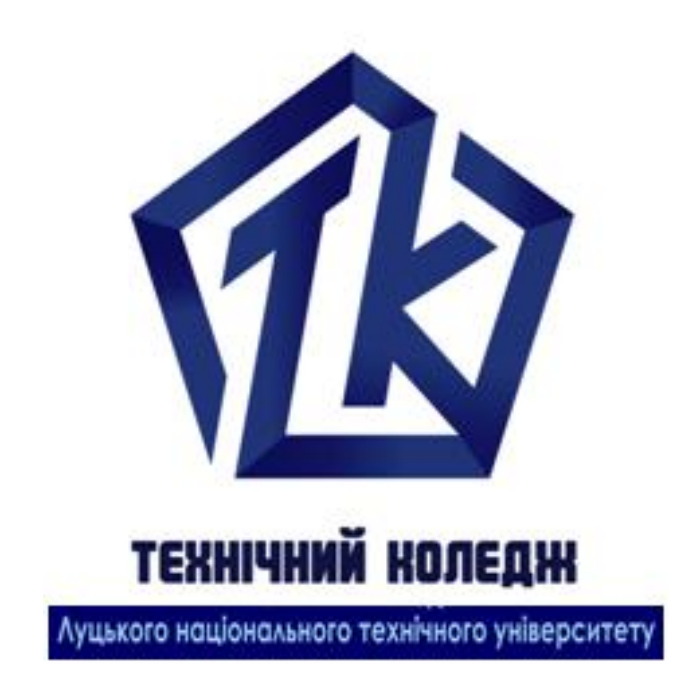

# **АЛГОРИТМИ І МЕТОДИ ОБЧИСЛЕНЬ**

Методичні вказівки до виконання лабораторних занять для здобувачів освітньо-кваліфікаційного рівня «молодший спеціаліст» освітньо-професійної програми «Комп'ютерна інженерія» галузь знань 12 Інформаційні технології спеціальності 123 Комп'ютерна інженерія денної форми навчання

Луцьк 2020

УДК 681.3.06 (07) А 45

До друку Голова навчально-методичної ради Луцького НТУ \_\_\_\_\_\_\_ О. М. Ляшенко

Електронна копія друкованого видання передана для внесення в репозитарій Луцького НТУ Директор бібліотеки С. С. Бакуменко

Затверджено навчально-методичною радою Луцького НТУ, протокол №  $\qquad$  від « $\qquad$ »  $\qquad$  2020 року.

Рекомендовано до видання навчально-методичною радою ТК Луцького НТУ, протокол  $\mathbb{N}_2$  від « $\longrightarrow$  2020 року. Голова навчально-методичної ради ТК Луцького НТУ\_\_\_\_\_\_\_\_\_Т. П. Радіщук

Розглянуто і схвалено на засіданні випускаючої циклової комісії «Комп'ютерна інженерія» ТК Луцького НТУ, протокол  $\mathcal{N}_2$  від « $\rightarrow$  2020 року.

Голова ВЦК «Комп'ютерна інженерія» \_\_\_\_\_\_\_\_\_\_\_ П. Б. Вовк

Укладач: \_\_\_\_\_\_\_\_\_\_\_\_ В. В. Завіша, викладач спецдисциплін Технічного коледжу Луцького НТУ.

Рецензент: **О. К. Каганюк, к.т.н., доцент кафедри «Комп'ютерна** інженерія» Луцького НТУ

Відповідальний за випуск: \_\_\_\_\_\_\_\_\_\_\_\_\_\_\_ П. Б. Вовк, голова ВЦК «Комп'ютерна інженерія» ТК Луцького НТУ.

**А 45 Алгоритми і методи обчислень** [Текст]: Методичні вказівки до виконання лабораторних занять для здобувачів освітньокваліфікаційного рівня «молодший спеціаліст» освітньо-професійної програми «Комп'ютерна інженерія» галузь знань 12 Інформаційні технології спеціальності 123 Комп'ютерна інженерія денної форми навчання / уклад. В. В. Завіша. – Луцьк: ТК Луцького НТУ, 2020. – 52 с.

Методичні вказівки складено відповідно до робочої програми дисципліни «Алгоритми і методи обчислень». Методичне видання містить теоретичні відомості, завдання для розв'язування, приклади виконання завдань та контрольні питання для підготовки з запропонованих тем.

# **ЗМІСТ**

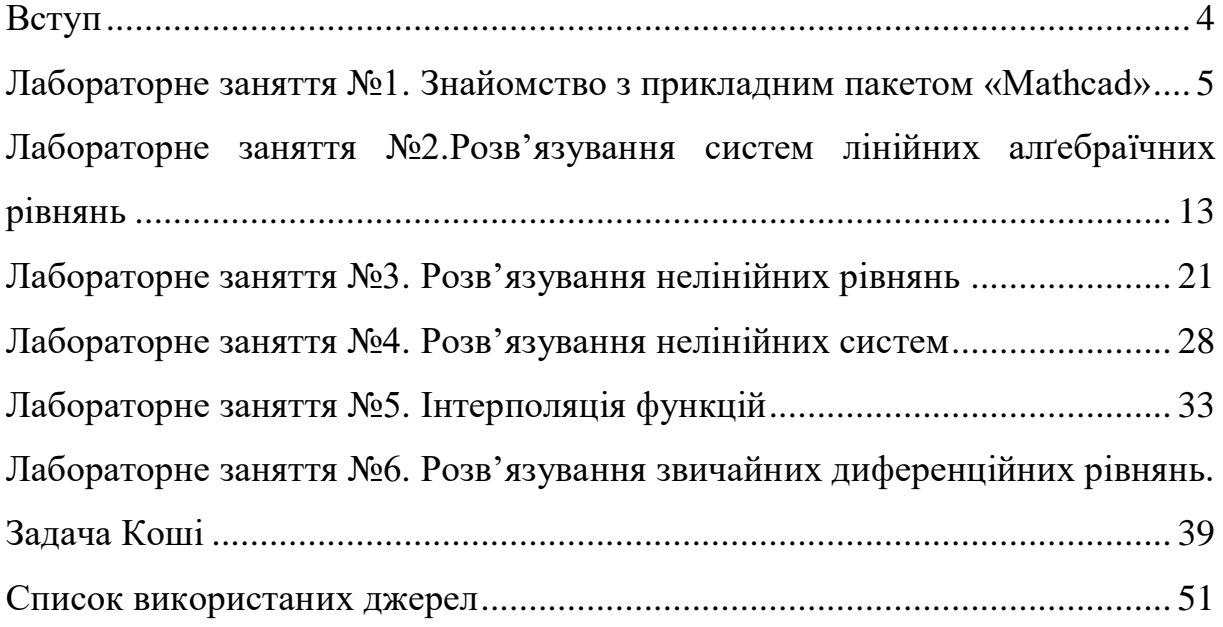

#### **ВСТУП**

Дисципліна «Алгоритми і методи обчислень» лежить в основі всіх дисциплін, у яких застосовуються математичні методи для автоматизації математичної обробки даних, побудови алгоритмів основних числових методів та їх реалізації в математичних пакетах спеціального та загального призначення, а також для проектування, моделювання та дослідження електромеханічних систем.

Метою проведення лабораторних занять є закріплення студентами знань отриманих на лекціях, та оволодіння навичками застосування математичних методів в обчисленнях на комп'ютері, необхідних для: розв'язування лінійних, нелінійних рівнянь та їх систем; проведення інтерполяції та апроксимації таблично заданих функцій; обчислення визначених інтегралів; розв'язування диференціальних рівнянь та їх систем.

Методичні вказівки містять теоретичні відомості, завдання для розв'язування, приклади виконання завдань та контрольні питання для підготовки з наступних тем: розв'язування систем лінійних рівнянь, нелінійних рівнянь та їх систем, інтерполяції функцій, розв'язування диференціальних рівнянь та їх систем.

Варіанти завдань визначаються згідно з порядковим номером студента в журналі академічної групи.

4

# **ЛАБОРАТОРНЕ ЗАНЯТТЯ №1 ЗНАЙОМСТВО З ПРИКЛАДНИМ ПАКЕТОМ «MATHCAD»**

Мета роботи – вивчення основних засобів пакета Mathcad, що застосовуються для розв'язування задачі, графічного та табличного зображення результатів, роботи з матрицями, інтегралами, похідними тощо.

#### *Теоретичні відомості*

Пакет Mathcad компанії Mathsoft є одним з найбільш популярних комп'ютерних математичних пакетів серед лідерів математичного та освітнього програмного забезпечення.

Mathcad – це програмне середовище для розв'язування задач, математичний редактор, що дозволяє проводити різноманітні наукові та інженерні розрахунки. Робота пакета значною мірою є результатом виконання вбудованих алгоритмів, що не доступні погляду користувача.

За допомогою цього пакета можна виконувати не лише прості та допоміжні обчислення, але й доволі складні розрахунки і наукові дослідження, які використовують комбінації різних числових алгоритмів та аналітичних перетворень.

Вікно пакета має ту саму структуру, що й більшість програм Windows (рис. 11.1).

|                     | Mathcad - [Untitled:1]                                                                                                | $\Box$                           |
|---------------------|----------------------------------------------------------------------------------------------------|----------------------------------|
|                     | <b>Q</b> File Edit View Insert Format Tools Symbolics Window Help                                                     | 그리지                              |
|                     | D - 6 8    4    4    4    5    4    0    11       10    5    10    10    10    10    10    5    6    6    5    6    7 |                                  |
| Normal              | $\mathbf{I}$ Arial                                                                                                    |                                  |
| Tutorials           | <u>▼ ∂</u> Go                                                                                                    |                                  |
|                     | +                                                                                                    |                                  |
|                     |                                                                                                    |                                  |
|                     |                                                                                                    |                                  |
|                     |                                                                                                    |                                  |
| $\vert \cdot \vert$ |                                                                                                    |                                  |
| Press F1 for help.  |                                                                                                    | NUM Page 1<br><b>AUTO</b><br>/i. |

Рисунок 1.1

Math  
\n
$$
\mathbb{E} \left[ \mathbb{H} \right] = \int_{\mathbb{R}} \mathbb{E} \left[ \mathbb{E} \mathbb{E} \left[ \mathbb{H} \right] \right] d\mathbf{\beta} \, d\mathbf{\beta} \right]
$$

Рисунок 1.2

Окрім елементів керування, притаманних типовому текстовому редактору, Mathcad має допоміжні засоби введення та редаґування математичних символів, одним з яких є панель

інструментів Math (Математика, рис. 1.2).

Панель Math призначена для виклику на екран 9 панелей:

- 1. Панель Calculator (Калькулятор, рис. 1.3) призначена для вставки основних математичних операцій: синус, косинус, тангенс, натуральний та десятковий логарифми, факторіал, комплексні числа, модуль числа, корінь, експонента, вставка дужок, піднесення до степеня, число тощо.
- 2. Панель Graph (Графік, рис. 1.4) призначена для вставки графіків у системі координат Декарта (X-Y Plot), полярній (Polar Plot), побудови тривимірних графіків (Surface Plot – тривимірна поверхня, Contour Plot – лінії рівня, 3D Bar Plot – тривимірна гістограма, 3D Scatter Plot – тривимірна множина точок, Vector Field Plot – векторне поле), зміни масштабу зображення (Zoom) та відстеження координат точок, що належать побудованому графіку (Trace).
- 3. Панель Matrix (Матриця, рис. 1.5) призначена для вставки матриць і матричних операторів, введення елементу матриці, отримання оберненої матриці, визначника, векторизації, вибірки за зазначеним стовпцем, транспонованої матриці, задання інтервалу, алґебраїчного та векторного добутку, суми елементів матриці.
- 4. Панель Evaluation (Вирази, рис. 1.6) призначена для вставки операторів керування обчисленнями, задання операторів числового одержання результату, присвоєння, глобального присвоєння, символьного одержання результату.

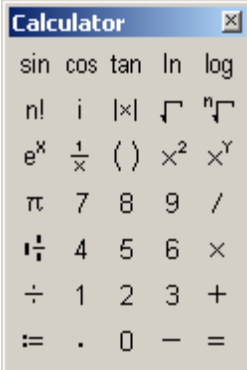

Рисунок 1.3

| Graph |     |         |
|-------|-----|---------|
|       |     |         |
|       | # 0 |         |
|       | 好   | Бă<br>∶ |

Рисунок 1.4

| Matrix                                                                            |                               |
|-----------------------------------------------------------------------------------|-------------------------------|
| $\left[\begin{smallmatrix} \ldots \end{smallmatrix}\right]$ $\times_{\mathtt{n}}$ | l×l<br>$\times^1$             |
| 而吖                                                                                | $M$ <sup>T</sup><br>$m_{-1}n$ |
| $\vec{x} \times \vec{y}$ $\sum U$<br>8 - 9                                        | 腳斜                            |

Рисунок 1.5

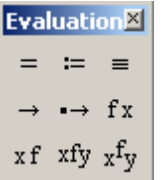

#### Рисунок 1.6

- 5. Панель Calculus (Обчислення, рис. 1.7) призначена для вставки операторів інтеґрування, диференціювання, підсумовування, за її допомогою можна задавати похідну довільного порядку, визначений та невизначений інтеграл, суму та добуток елементів, межі.
- 6. Панель Boolean (Булеві оператори, рис. 1.8) призначена для вставки логічних операторів: тотожної рівності, більше, менше, більше або дорівнює, менше або дорівнює, нерівності, заперечення, логічного «і», «або», «або, що виключає».
- 7. Панель Programming (Програмування, рис. 1.9) призначена для програмування засобами Mathcad; дозволяє створювати цикли з операторами «локального присвоєння», «якщо», «інакше», «для», «доки», «розрив», «продовження», «повернення», «реакція на помилку».

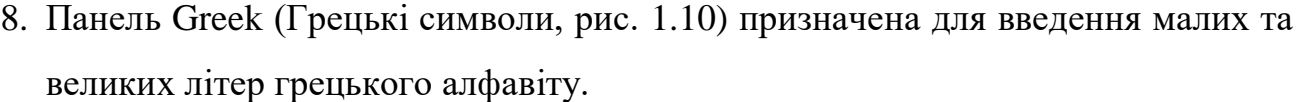

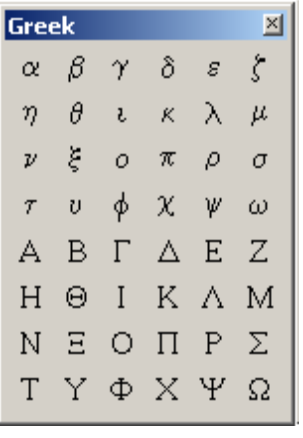

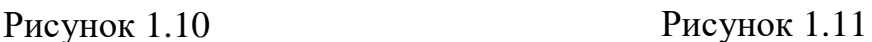

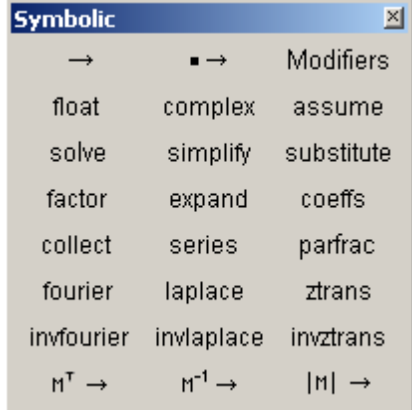

9. Панель Symbolic (Символіка, рис. 1.11) призначена для вставки символьних операторів: символьне одержання результату, обчислення з плаваючою точкою (float), запис у комплексному вигляді (complex), спрощення математичного виразу (simplify), підстановка змінної (substitute), розкладення

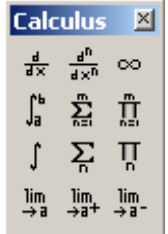

Рисунок 1.7

| <b>Boolean</b> |  |  |  |  |  |  |
|----------------|--|--|--|--|--|--|
|                |  |  |  |  |  |  |
|                |  |  |  |  |  |  |

Рисунок 1.8

| Programming |           |  |  |  |
|-------------|-----------|--|--|--|
| Add Line    |           |  |  |  |
| if          | otherwise |  |  |  |
| for         | while     |  |  |  |
| hreak       | continue  |  |  |  |
| return      | on error  |  |  |  |

Рисунок 1.9

на множники (factor), розкладення функції (expand), обчислення коефіцієнтів полінома (coeffs), розкладення функції в ряд за декількома змінними (series), розкладення на прості дроби (parfrac), пряме та обернене перетворення Фур'є (fourier, invfourier), пряме та обернене перетворення Лапласа (laplace, invlaplace), пряме та обернене Z-перетворення (ztrans, invztrans).

# *Завдання для розрахунку*

1. Задати функції  $f_1(x)$ ,  $f_2(x)$  (згідно з табл. 1.1) та змінні *xi* й *xh*, відповідно за допомогою інтервалу й кроку. Побудувати в одній площині графіки залежностей  $f_1(x)$ ,  $f_1(xi)$ ,  $f_1(xh)$ , задати сітку, тип та колір лінії для кожної залежності. За допомогою символьного розв'язку знайти вирази для суми, різниці, добутку та частки функцій  $f_1(x)$  та  $f_2(x)$ ; а також вирази перетворення Лапласа, Фур'є та Z- перетворення для функції  $f_1(x)$ .

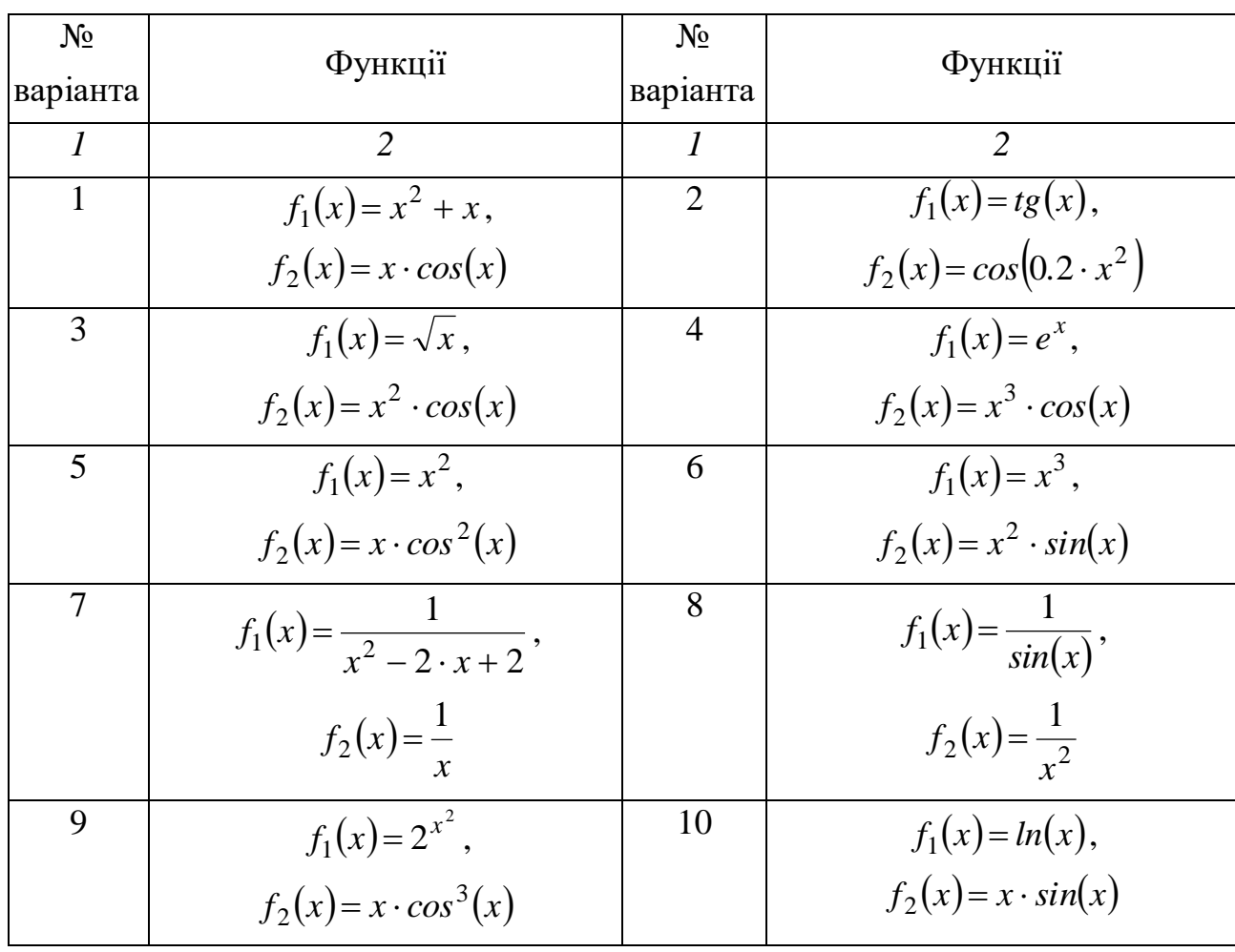

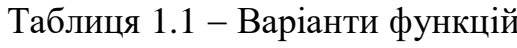

Продовження табл. 1.1

| $\mathcal{I}$ | $\overline{2}$                     | $\mathcal{I}$ | $\overline{2}$                      |
|---------------|------------------------------------|---------------|-------------------------------------|
| 11            | $f_1(x) = ln(x+1),$                | 12            | $f_1(x) = x^{\sin(x)}$ ,            |
|               | $f_2(x) = x^3 \cdot \sin(x)$       |               | $f_2(x) = x \cdot \sin^2(x)$        |
| 13            | $f_1(x) = ln(x) + x$ ,             | 14            | $f_1(x) = ln(x^2)$ ,                |
|               | $f_2(x) = x \cdot \sin^3(x)$       |               | $f_2(x) = x \cdot arctg(x)$         |
| 15            | $f_1(x) = e^{tg(x)}$               | 16            | $f_1(x) = e^{sin(x)}$ ,             |
|               | $f_2(x) = x \cdot \arcsin(x)$      |               | $f_2(x) = x \cdot arccos(x)$        |
| 17            | $f_1(x) = \arccos(x),$             | 18            | $f_1(x) = \sin(x) - x$ ,            |
|               | $f_2(x) = x \cdot e^x$             |               | $f_2(x) = ln(x^2 + x + 1)$          |
| 19            | $f_1(x) = arcsin(x),$              | 20            | $f_1(x) = \arctg^3(x),$             |
|               | $f_2(x) = x \cdot e^{\sin(x)}$     |               | $f_2(x) = ln(x^2 - x + 1) + sin(x)$ |
| 21            | $f_1(x) = arctg(\overline{x})$ ,   | 22            | $f_1(x) = cos(x),$                  |
|               | $f_2(x) = ln(x^2 - x + 1)$         |               | $f_2(x) = x \cdot ln(x)$            |
| 23            | $f_1(x) = cos^3(x)$                | 24            | $f_1(x) = \sin(0.2 \cdot x^2),$     |
|               | $f_2(x) = ln(x^2 - x + 1) + x$     |               | $f_2(x) = ln(x^2 - 4 \cdot x + 1)$  |
| 25            | $f_1(x) = t g^2(x),$               | 26            | $f_1(x) = \arcsin^3(x)$ ,           |
|               | $f_2(x) = cos(x) - sin(2 \cdot x)$ |               | $f_2(x) = cos(x) - sin(x - x^2)$    |
| 27            | $f_1(x) = \sin^2(x)$ ,             | 28            | $f_1(x) = cos^2(x),$                |
|               | $f_2(x) = x^2 + 10 \cdot \sin(x)$  |               | $f_2(x) = \arctg(0.2 \cdot x^2)$    |
| 29            | $f_1(x) = \sin(x) - \ln(x),$       | 30            | $f_1(x) = sin(x)$                   |
|               | $f_2(x) = \arccos(0.2 \cdot x^2)$  |               | $f_2(x) = \arcsin(0.2 \cdot x^2)$   |

2. Задати матрицю за формулою (1.1), вивести значення елемента матриці  $A_{1,1}$ , обчислити визначник, знайти транспоновану та обернену матриці, зробити вибірки за стовпцями матриці А, обчислити суму елементів у кожному стовпці, алґебраїчний та векторний добуток першого та другого

стовпця матриці *A* . Побудувати поверхневий та діаграмний графіки масиву *<sup>A</sup>*.

$$
A = \begin{bmatrix} \frac{k}{2} & n & n+k \\ 3 & k & 2 \\ 1 & 2 \cdot n & \frac{k}{5} \end{bmatrix},
$$
 (1.1)

де  $k -$ задає викладач для кожної академічної групи окремо;

*<sup>n</sup>* порядковий номер студента за переліком у журналі.

# *Приклад*

1. Задамо функції  $f_1(x)$ ,  $f_2(x)$  і двома способами задамо ранжирувані змінні *xi* й *xh* .

$$
f_1(x) := \sin(x) + x \qquad f_2(x) := (x - 5)^2
$$
  
\n
$$
xi := 0, 1.. 10
$$
  
\n
$$
a := 0 \quad b := 10 \quad h := 2 \qquad N := \frac{b + a}{h} \qquad N = 5
$$
  
\n
$$
k := 0, 1.. N - 1 \qquad xh_{k+1} := xh_k + h
$$

Побудуємо графіки функції  $f_1(x)$  залежно від змінних *x* , *xi* та *xh* .

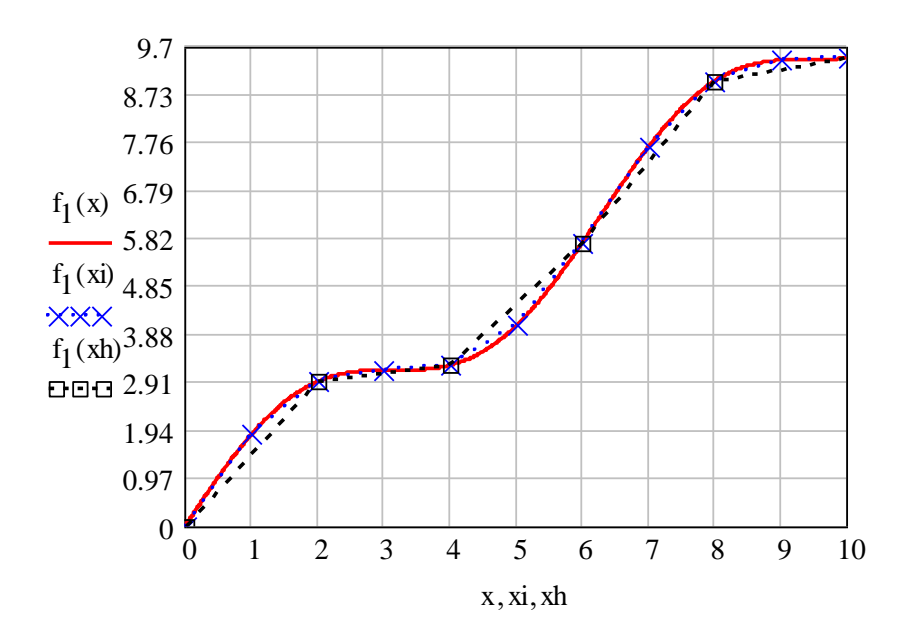

Знайдемо символьний розв'язок для суми, різниці, добутку та частки функцій  $f_1(x)$  і  $f_2(x)$ .

$$
f_1(x) + f_2(x) \to \sin(x) + x + (x - 5)^2
$$
  
\n
$$
f_1(x) - f_2(x) \to \sin(x) + x - (x - 5)^2
$$
  
\n
$$
f_1(x) \cdot f_2(x) \to (\sin(x) + x) \cdot (x - 5)^2
$$
  
\n
$$
f_2(x) \to \frac{\sin(x) + x}{(x - 5)^2}
$$

Знайдемо символьний розв'язок перетворення Лапласа, Фур'є та Z - перетворення для функції  $f_1(x)$ .

$$
f_1(x) \text{ laplace}, x \to \frac{1}{s^2 + 1} + \frac{1}{s^2}
$$
  
\n
$$
f_1(x) \text{ fourier}, x \to -\mathbf{i} \cdot \pi \cdot \Delta(\omega - 1) + \mathbf{i} \cdot \pi \cdot \Delta(\omega + 1) + 2 \cdot \mathbf{i} \cdot \pi \cdot \Delta(1, \omega)
$$
  
\n
$$
f_1(x) \text{ ztrans}, x \to z \cdot \frac{-2 \cdot z \cdot \cos(1) + \sin(1) - 2 \cdot \sin(1) \cdot z + z^2 + 1 + \sin(1) \cdot z^2}{-2 \cdot z^3 \cdot \cos(1) + z^4 + 2 \cdot z^2 + 4 \cdot z^2 \cdot \cos(1) - 2 \cdot z^3 - 2 \cdot z - 2 \cdot z \cdot \cos(1) + 1}
$$

2. Задамо матрицю *A* , передивимось елемент матриці з номером 1, 1, обчислимо визначник матриці.

$$
A := \begin{pmatrix} 1 & 2 & 3 \\ 4 & 3 & 7 \\ 5 & 6 & 2 \end{pmatrix} \quad A_{1,1} = 3 \quad |A| = 45
$$

.<br>HOBAHV <sup>7</sup> <sup>I</sup> Знайдемо транспоновану та обернену матриці.  $\overline{a}$  $\mu$  and  $\mu$  $\frac{1}{2}$ 10 трансп  $\overline{a}$ 

AT := A<sup>T</sup> AT = 
$$
\begin{pmatrix} 1 & 4 & 5 \\ 2 & 3 & 6 \\ 3 & 7 & 2 \end{pmatrix}
$$
 AZ := A<sup>-1</sup> AZ =  $\begin{pmatrix} -0.8 & 0.311 & 0.111 \\ 0.6 & -0.289 & 0.111 \\ 0.2 & 0.089 & -0.111 \end{pmatrix}$ 

имо для них суми елементів за ио вибірку за стовпцями матриці  $A$ , отримаємо нові A1 3  $\frac{1}{2}$  $\mu$ <sup>1</sup>  $\mu$ <sup>1</sup>,  $\mu$ <sup>1</sup>,  $\mu$ <sup>1</sup>,  $\mu$ <sup>1</sup>,  $\mu$ <sup>1</sup>,  $\mu$ <sup>1</sup>,  $\mu$ <sup>1</sup>,  $\mu$ <sup>2</sup>  $\mu$ <sup>2</sup>  $\mu$ <sup>2</sup> 1 стовпці А0, А1, А2 та обчислимо для них суми елементів за стовпцем. .<br>. Зробимо вибірку за стовпцями матриці A, отримаємо нові матриці- $\tilde{\rm f}$ бірку за стовпцями матриці  $A,$  о  $\overline{a}$  $\beta$ робимо вибірку  $\overline{a}$ 

$$
AO := A^{\langle 0 \rangle} \quad A1 := A^{\langle 1 \rangle} \quad A2 := A^{\langle 2 \rangle}
$$
\n
$$
AO = \begin{pmatrix} 1 \\ 4 \\ 5 \end{pmatrix} \quad A1 = \begin{pmatrix} 2 \\ 3 \\ 6 \end{pmatrix} \quad A2 = \begin{pmatrix} 3 \\ 7 \\ 2 \end{pmatrix} \quad \sum A0 = 10 \quad \sum A1 = 11
$$

Обчислимо алґебраїчний та векторний добуток матриць *A*1 та *<sup>A</sup>*<sup>2</sup>.  $\overline{P}$  $\overline{\phantom{a}}$  $\overline{a}$ чнии та векторн  $\overline{a}$ имо алгеора<mark>ічн</mark>  $\overline{a}$ ЛИМ<sup>(</sup> l,

╎

$$
A1 \cdot A2 = 39 \qquad A1 \times A2 = \begin{pmatrix} -36 \\ 14 \\ 5 \end{pmatrix}
$$

Побудуємо просторові графіки для матриці *A* (тривимірні гістограма та поверхня).

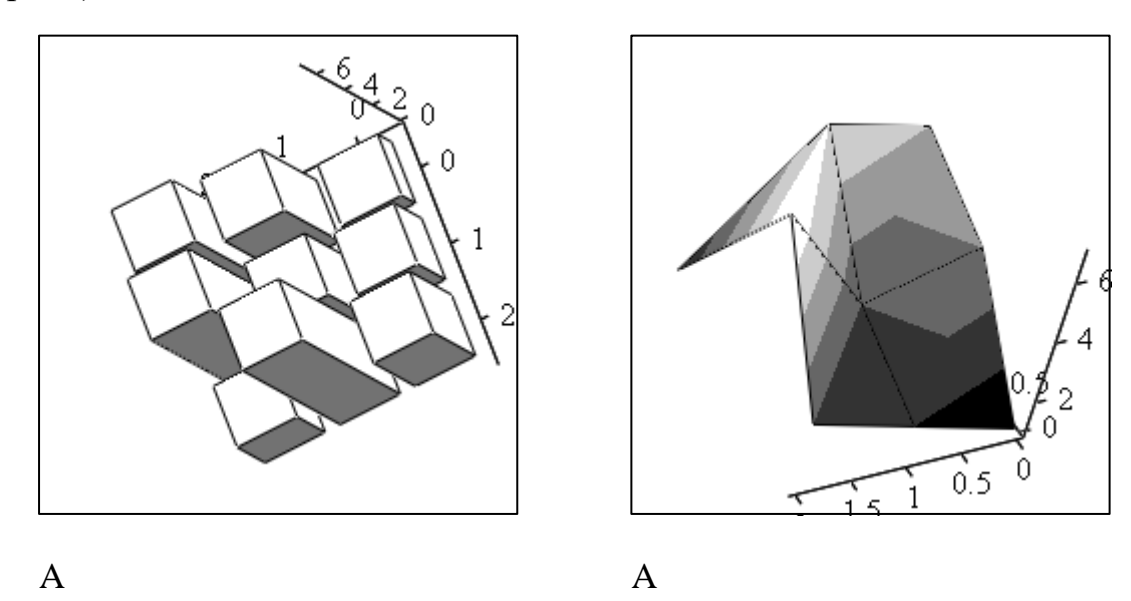

# *Контрольні питання*

- 1. Поясніть призначення панелі Математика.
- 2. Поясніть призначення панелі Калькулятор.
- 3. Поясніть призначення панелі Графік.
- 4. Поясніть призначення панелі Матриця.
- 5. Поясніть призначення панелі Вирази.
- 6. Поясніть призначення панелі Обчислення.
- 7. Поясніть призначення панелі Булеві оператори.
- 8. Поясніть призначення панелі Програмування.
- 9. Поясніть призначення панелі Символіка.
- 10. Які перетворення можна реалізувати за допомогою вбудованих функцій пакета?

# **ЛАБОРАТОРНЕ ЗАНЯТТЯ №2 РОЗВ'ЯЗУВАННЯ СИСТЕМ ЛІНІЙНИХ АЛҐЕБРАЇЧНИХ РІВНЯНЬ**

Мета роботи – вивчення методів та набуття навичок розв'язування систем лінійних алґебраїчних рівнянь за допомогою пакета Mathcad.

## *Теоретичні відомості*

Методи розв'язування систем лінійних алґебраїчних рівнянь (СЛАР) можна поділити на дві групи: прямі та ітераційні. Прямі методи дозволяють отримати точний розв'язок СЛАР після виконання заздалегідь відомого числа операцій. Ітераційні методи основані на отриманні та уточненні послідовних наближень до точного розв'язку. Прямі методи – метод Крамера, Гаусса, матричний. Ітераційні – метод простих ітерацій, Зейделя тощо.

СЛАР у загальному вигляді:

$$
\begin{cases}\na_{11}x_1 + a_{12}x_2 + \dots + a_{1n}x_n = b_1 \\
a_{21}x_1 + a_{22}x_2 + \dots + a_{2n}x_n = b_2 \\
\vdots \\
a_{m1}x_1 + a_{m2}x_2 + \dots + a_{mn}x_n = b_m\n\end{cases}
$$
\n(2.1)

У матричному вигляді СЛАР представляється наступним чином:

$$
A \cdot X = B,\tag{2.2}
$$

де *<sup>A</sup>* – матриця коефіцієнтів СЛАР,

$$
A = \begin{pmatrix} a_{11} & a_{21} & \dots & a_{1n} \\ a_{21} & a_{22} & \dots & a_{2n} \\ \dots & \dots & \dots & \dots \\ a_{m1} & a_{m2} & \dots & a_{mn} \end{pmatrix};
$$
 (2.3)

*<sup>X</sup>* – вектор невідомих,

$$
X = \begin{pmatrix} x_1 \\ x_2 \\ \dots \\ x_n \end{pmatrix};
$$
 (2.4)

$$
B = \begin{pmatrix} b_1 \\ b_2 \\ \dots \\ b_m \end{pmatrix} .
$$
 (2.5)

Насамперед потрібно переконатись, що СЛАР має єдиний розв'язок.

B – вектор правих частин (або вільних членів),<br>  $B = \begin{bmatrix} b_1 \\ b_2 \\ \vdots \\ b_m \end{bmatrix}$ .<br>
Насамперед потрібно переконатись, що СЛАР та<br>
Система має сдиний розв'язок, якщо ранг маг<br>
мих. Тобто СЛАР має сдиний розв'язок, якщо ранг Система має єдиний розв'язок, якщо ранг матриці A дорівнює кількості невідомих n, та нескінченно багато розв'язків, якщо ранг А менший за кількість невідомих. Тобто СЛАР має єдиний розв'язок, якщо матриця A квадратна  $m = n$  та її визначник не дорівнює нулю, або, якщо ранг матриці коефіцієнтів СЛАР А дорівнює рангу розширеної матриці D:

$$
D = \begin{pmatrix} a_{11} & a_{21} & \dots & a_{1n} \ b_1 \\ a_{21} & a_{22} & \dots & a_{2n} \ b_2 \\ \dots & \dots & \dots & \dots \\ a_{m1} & a_{m2} & \dots & a_{mn} \ b_m \end{pmatrix}.
$$
 (2.6)

Розв'язування СЛАР *матричним методом* виконують за формулою:

$$
X = A^{-1} \cdot B. \tag{2.7}
$$

При розв'язуванні СЛАР за *методом Гаусса* необхідно розширену матрицю (2.6) звести до трапецієподібного вигляду шляхом введення коефіцієнтів, що множать рядки, та додавання їх до інших рядків матриці таким чином, щоб елементи, які знаходяться нижче основної діагоналі матриці, дорівнювали нулю:

$$
D' = \begin{pmatrix} a_{11} & a_{21} & \dots & a_{1n} \ 0 & a_{22} & \dots & a_{2n} \ \dots & \dots & \dots & \dots \\ 0 & 0 & a_{2n} & b_{2} \end{pmatrix}.
$$
 (2.8)

При розв'язуванні СЛАР *методом Крамера* для кожної невідомої задається відповідна матриця, що дорівнює матриці коефіцієнтів *<sup>A</sup>*, у якій стовпець, що відповідає невідомій, замінено на стовпець матриці правої частини B, як показано для невідомої  $X_0$  у (2.9).

$$
A_0 = \begin{pmatrix} b_1 & a_{21} & \dots & a_{1n} \\ b_2 & a_{22} & \dots & a_{2n} \\ \dots & \dots & \dots & \dots \\ b_m & a_{m2} & \dots & a_{mn} \end{pmatrix}.
$$
 (2.9)

Тоді невідомі знаходять за наступною формулою:

$$
X_i = \frac{|A_i|}{|A|},\tag{2.10}
$$

де  $i$  – номер стовпця.

При використанні ітераційних методів СЛАР необхідно звести до ітераційного вигляду, який у матричній формі можна записати так:

$$
x^{(k)} = \alpha x^{(k-1)} + \beta,
$$
 (2.11)

де  $k$  – номер ітерації.

Ітераційний процес припиняється при виконанні умови:

$$
\left| x^{(k)} - x^{(k-1)} \right| < \varepsilon,\tag{2.12}
$$

де  $\varepsilon$  - задана точність розв'язування.

Аналіз збіжності ітераційних методів розв'язування СЛАР пов'язаний з поняттям норми матриці. Найбільшого поширення набули наступні норми матриць:

- норма одиниці,

$$
||A||_1 = \max_{1 \le j \le n} \sum_{i=1}^n |\alpha_{ij}|;
$$
 (2.13)

- норма нескінченності,

$$
|\mathbf{A}\|_{\infty} = \max_{1 \le i \le n} \sum_{j=1}^{n} |\alpha_{ij}|;
$$
 (2.14)

 $\mathbb{R}^2$  and  $\mathbb{R}^2$ 

- евклідова норма

$$
||A||_{E} = \sqrt{\sum_{i,j=1}^{n} |\alpha_{ij}|^{2}}.
$$
 (2.15)

Існує правило: якщо хоча б одна з перелічених норм матриці коефіцієнтів більша за одиницю, то ітераційний процес буде збіжним при будь-якому виборі початкового наближення.

### *Завдання для розрахунку*

Розв'язати наведену нижче СЛАР, використовуючи:

- обчислювальний блок;
- убудований метод розв'язування;
- матричний метод;
- метод Гаусса;
- метод Крамера;
- метод простих ітерацій.

$$
A = \begin{pmatrix} 10+n & \frac{n}{5} & -2 & \frac{n}{6} & 2 \\ 2 \cdot n & 20+n & 3 & 1 & 3 \\ 3 & \frac{n}{4} & 25 & \frac{k}{4} & 0 \\ -1 & n & k & \frac{k}{n} & 2 \\ 2 & k \cdot n & 3 & -5 & 30 \end{pmatrix}, \quad B = \begin{pmatrix} -10+\frac{n}{2} \\ 15 \\ -20 \\ \frac{n}{2} \\ k+5 \end{pmatrix},
$$
(2.16)

де  $\,k\,$  – зада $\epsilon$  викладач для кожної академічної групи окремо;

*<sup>n</sup>* порядковий номер студента за переліком у журналі.

Для кожного методу зробити перевірку та порівняти результати, що отримані різними методами.

# *Приклад*

Дана СЛАР

$$
\begin{cases} 8 \cdot x_1 + 4 \cdot x_2 + 3 \cdot x_3 = 7 \\ -3 \cdot x_1 + 10 \cdot x_2 + x_3 = 11 \\ x_1 + 2 \cdot x_2 + 8 \cdot x_3 = 10 \end{cases}
$$

Задамо матрицю коефіцієнтів СЛАР і вектор правої частини.

$$
A := \begin{pmatrix} 8 & 4 & 3 \\ -3 & 10 & 1 \\ 1 & 2 & 8 \end{pmatrix} \quad B := \begin{pmatrix} 7 \\ 11 \\ 10 \end{pmatrix}
$$

Знайдемо розширену матрицю.

D := augment(A, B) 
$$
D = \begin{pmatrix} 8 & 4 & 3 & 7 \\ -3 & 10 & 1 & 11 \\ 1 & 2 & 8 & 10 \end{pmatrix}
$$

I

Визначимо, чи має задана СЛАР розв'язок двома засобами, перевіривши: – рівність рангу матриці *A* та рангу матриці *D* ;

$$
rank(A) = 3 \qquad rank(D) = 3
$$

– рівність кількості рядків та стовпців матриці *A* й нерівність визначника матриці *A* нулю.

$$
cols(A) = 3
$$
 rows(A) = 3 |A| = 676

Розв'яжемо СЛАР, застосовуючи обчислювальний блок, та перевіримо отриманий результат.

$$
x1 := 0 \qquad x2 := 0 \qquad x3 := 0
$$

Given

$$
A_{0,0} \times 1 + A_{0,1} \times 2 + A_{0,2} \times 3 = B_0
$$
  
\n
$$
A_{1,0} \times 1 + A_{1,1} \times 2 + A_{1,2} \times 3 = B_1
$$
  
\n
$$
A_{2,0} \times 1 + A_{2,1} \times 2 + A_{2,2} \times 3 = B_2
$$
  
\n
$$
X := Find(x1, x2, x3) \qquad X = \begin{pmatrix} 0 \\ 1 \\ 1 \end{pmatrix} \qquad A \cdot X - B = \begin{pmatrix} 0 \\ 0 \\ 0 \end{pmatrix}
$$

Розв'яжемо СЛАР убудованим методом пакета та перевіримо отриманий результат.

$$
X := \text{lsolve}(A, B)
$$
  $X = \begin{pmatrix} 0 \\ 1 \\ 1 \end{pmatrix}$   $A \cdot X - B = \begin{pmatrix} 0 \\ 0 \\ 0 \end{pmatrix}$ 

Розв'яжемо СЛАР матричним методом та перевіримо отриманий результат.

$$
X := A^{-1} \cdot B \qquad X = \begin{pmatrix} 0 \\ 1 \\ 1 \end{pmatrix} \qquad A \cdot X - B = \begin{pmatrix} 0 \\ 0 \\ 0 \end{pmatrix}
$$

Розв'яжемо СЛАР методом Гаусса та перевіримо отриманий результат.

$$
ED := rref(D) \qquad ED = \begin{pmatrix} 1 & 0 & 0 & 0 \\ 0 & 1 & 0 & 1 \\ 0 & 0 & 1 & 1 \end{pmatrix}
$$

$$
X := ED^{\langle rank(A) \rangle} \quad X = \begin{pmatrix} 0 \\ 1 \\ 1 \end{pmatrix} \qquad A \cdot X - B = \begin{pmatrix} 0 \\ 0 \\ 0 \end{pmatrix}
$$

Розв'яжемо СЛАР методом Крамера та перевіримо отриманий результат.

$$
AO := augment(B, A^{(1)}, A^{(2)}) \quad A1 := augment(A^{(0)}, B, A^{(2)})
$$
  
\n
$$
A2 := augment(A^{(0)}, A^{(1)}, B)
$$
  
\n
$$
AO = \begin{pmatrix} 7 & 4 & 3 \\ 11 & 10 & 1 \\ 10 & 2 & 8 \end{pmatrix} \quad A1 = \begin{pmatrix} 8 & 7 & 3 \\ -3 & 11 & 1 \\ 1 & 10 & 8 \end{pmatrix} \quad A2 = \begin{pmatrix} 8 & 4 & 7 \\ -3 & 10 & 11 \\ 1 & 2 & 10 \end{pmatrix}
$$
  
\n
$$
X_0 := \frac{|AO|}{|A|} \quad X_1 := \frac{|A1|}{|A|} \quad X_2 := \frac{|A2|}{|A|} \quad X = \begin{pmatrix} 0 \\ 1 \\ 1 \end{pmatrix} \quad A \cdot X - B = \begin{pmatrix} 0 \\ 0 \\ 0 \end{pmatrix}
$$

Розв'яжемо СЛАР методом простих ітерацій та перевіримо отриманий результат.

Перевіримо збіжність ітераційного процесу за всіма нормами:

$$
normal(A) = 16
$$
  $norme(A) = 16.371$   $normi(A) = 15$ 

Отримаємо запис СЛАР для ітераційного процесу.

Задамо кількість рядків та стовпців матриці.

$$
i := 0
$$
 ... rows(A) - 1  $j := 0$  ...  $cols(A) - 1$ 

 $\mathbf{i}$  in  $\mathbf{j}$ ицю <mark>кое</mark>фіц 0  $\overline{\phantom{a}}$ Визначимо матрицю коефіцієнтів для ітераційного процесу. ֖֖֖֖֖֖֖֖֖ׅ֖ׅ֖֖ׅ֖֪֪֪֪֦֖֧֖ׅ֧֖֧֚֚֚֚֚֚֚֚֚֚֚֚֚֚֚֚֚֚֚֡֬֝֝֟֓֝֬֝֓֝֝֝֝֬֝֬֝֬֝֬֝֬֝֬֝֝֬֝֬֝֬ bit and the contract of the contract of the contract of the contract of the contract of the contract of the contract of the contract of the contract of the contract of the contract of the contract of the contract of the co

$$
a_{i,j} := \text{if}\left(i \neq j, \frac{-A_{i,j}}{A_{i,i}}, 0\right) \qquad b_i := \frac{B_i}{A_{i,i}}
$$
  

$$
a = \begin{pmatrix} 0 & -0.5 & -0.375 \\ 0.3 & 0 & -0.1 \\ -0.125 & -0.25 & 0 \end{pmatrix} \qquad b = \begin{pmatrix} 0.875 \\ 1.1 \\ 1.25 \end{pmatrix}
$$

знаходження невідомих.  $\rm X.$ Задамо початкові наближення, кількість ітерацій, формулу для о початкові наближення, кількість ı ֚  $\mu$ <sub>0.0</sub>  $\mu$ <sub>0.0</sub>  $\overline{\phantom{a}}$ j

$$
X^{(0)} := b
$$
  $N := 10$   $k := 0..N - 1$   $X^{(k+1)} := a \cdot X^{(k)} + b$ 

Переглянемо перебіг ітераційного процесу.

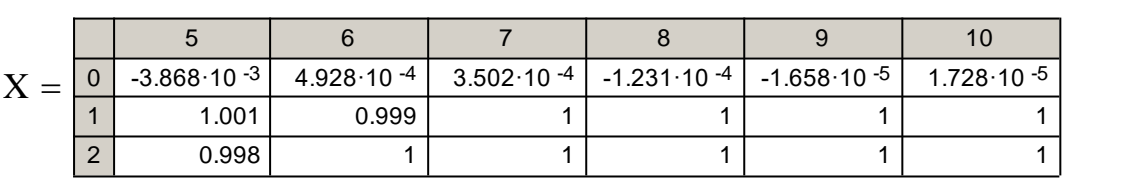

Зробимо перевірку отриманого результату.

$$
k = \frac{|X^{\langle k+1 \rangle} - X^{\langle k \rangle}|}{\frac{1}{\frac{1}{\frac{0.293}{0.115}}}} = \frac{1.097}{\frac{0.293}{0.04}}
$$
  
\nA · X<sup>(N)</sup> - B = 
$$
\begin{pmatrix} 1.494 \times 10^{-4} \\ -8.558 \times 10^{-5} \\ \frac{5}{\frac{5.258 \cdot 10^{-3}}{1.081 \cdot 10^{-3}}}}{8.457 \times 10^{-5}} \end{pmatrix}
$$

### *Контрольні питання*

- 1. Наведіть форму запису СЛАР у матричному вигляді.
- 2. Наведіть засоби перевірки того, що матриця має єдиний розв'язок.
- 3. Які операції можна виконувати над матрицями?
- 4. У чому полягає суть методу Гаусса?
- 5. Поясніть поняття «розширена матриця»?
- 6. Поясніть поняття прямий та зворотний хід метода Гаусса.
- 7. Поясніть поняття «одинична матриця».
- 8. У чому полягає суть методу Крамера?
- 9. Які способи обчислення визначника матриці ви знаєте?
- 10. У чому полягає суть матричного методу?
- 11. Як знаходять обернену матрицю?
- 12. Поясніть поняття «транспонована матриця».
- 13. Поясніть поняття «мінор елемента матриці».
- 14. У чому полягає суть методу простих ітерацій?
- 15. Як перевіряється збіжність ітераційного процесу?
- 16. Наведіть умову припинення ітераційного процесу.
- 17. Якими засобами пакета Mathcad можна розв'язати СЛАР?
- 18. Як перевіряється точність розв'язку СЛАР?

# **ЛАБОРАТОРНЕ ЗАНЯТТЯ №3 РОЗВ'ЯЗУВАННЯ НЕЛІНІЙНИХ РІВНЯНЬ**

Мета роботи – вивчення методів та набуття навичок розв'язування нелінійних рівнянь засобами пакета MathCAD.

#### *Теоретичні відомості*

У загальному випадку нелінійне рівняння можна записати у вигляді:

$$
F(x)=0.\t\t(3.1)
$$

Розв'язок нелінійного рівняння складається з двох етапів: відокремлення коренів та уточнення коренів. Задача відокремлення коренів – визначення інтервалів, на яких функція існує і має лише один корінь. Задача уточнення коренів – знаходження значення кореня із заданою точністю на інтервалі, визначеному на попередньому етапі. Методи відокремлення коренів: графічний та числовий. Методи уточнення коренів: метод дихотомії (поділу навпіл), метод Ньютона (дотичних), метод хорд, метод простих ітерацій. Для розв'язку рівняння (3.1) функція  $F(x)$  повинна бути безперервною на проміжку  $[a, b]$  й задовольняти умову  $F(a) \cdot F(b) < 0$ . Пошук кореня функції проводиться доти, доки довжина інтервалу, що містить корінь, не стане меншою за точність .

У методі *поділу навпіл* відрізок [a, b] ділиться навпіл і вибирається той інтервал, на кінцях якого знаки функції *F( <sup>x</sup> )* різні. Метод поділу навпіл досить повільний, однак він завжди збігається, тобто при його використанні завжди знаходиться корінь нелінійного рівняння, причому із заданою точністю.

У методах простих ітерацій, хорд, Ньютона використовується значення початкового (нульового) наближення до шуканого кореня.

Ідея *методу Ньютона* зводиться до заміни функції *F( <sup>x</sup> )* на кожній ітерації дотичною до неї в точці *k x* . У цьому методі за початкове наближення  $x_0$  вибирається той з кінців відрізка  $[a, b]$ , у якому знаки  $F(x_0)$  і  $F'(x_0)$ збігаються, тобто *F( <sup>x</sup> ) F'( <sup>x</sup> )* <sup>0</sup>, і обчислення проводять за формулою

$$
x_{k+1} = x_k - \frac{F(x_k)}{F'(x_k)}.
$$
\n(3.2)

*Метод хорд* використовується, коли на відрізку  $[a, b]$  зберігає знак не тільки перша похідна *<sup>F</sup>( <sup>x</sup> )*, а й друга *<sup>F</sup>( <sup>x</sup> )* , тоді хорда, яка з'єднує кінці дуги *ab* графіка функції, завжди розташована з боку увігнутості цієї дуги, і точка 0 *x* , що є нульовим наближенням кореня, завжди розташована ближче до того кінця відрізка  $[a, b]$ , у якому знак функції  $F(x)$  протилежний  $F''(x)$ , тобто  $F(x) \cdot F''(x) < 0$ .

Якщо  $F(b) \cdot F''(b) < 0$ , то за початкове наближення береться права межа відрізка  $[a, b]$ , тобто  $x_0 = b$ , і обчислення проводять за формулою

$$
x_{k+1} = x_k - \frac{(x_k - a)F(x_k)}{F(x_k) - F(a)}.
$$
\n(3.3)

Якщо  $F(a) \cdot F''(a) < 0$ , то за початкове наближення береться ліва межа відрізка  $[a, b]$ , тобто  $x_0 = a$ , і обчислення проводять за формулою

$$
x_{k+1} = x_k - \frac{(b - x_k)F(x_k)}{F(b) - F(x_k)}.
$$
\n(3.4)

*Метод простих ітерацій* має недолік: сфера його застосування обмежена. Якщо в межах кореня похідна  $|f'(x)| < 1$  і початкове наближення достатньо близьке до кореня, то процедура ітерації збігається, в іншому випадку ітераційний процес є розбіжним. Збіжність методу суттєва тоді, коли  $|f'(x)| < 1.$ 

Для числового обчислення коренів рівнянь з однією змінною в пакеті призначені функції **polyroots** і **root**. Функція **polyroots** повертає розв'язок у вигляді матриці-стовпця. Функція **root** обчислює один корінь. Перед використанням функції **root** значення змінної повинно бути визначене (наприклад, з графіка функції). Пакет використовує це значення як початкову точку для організації послідовних наближень до шуканого кореня.

### *Завдання для розрахунку*

1. Знайти корені кубічного полінома (табл. 33.1) за допомогою функції **polyroots**.

Таблиця 3.1 – Коефіцієнти полінома  $f(x) = a_3 \cdot x^3 + a_2 \cdot x^2 + a_1 \cdot x + a_0$ 2  $f(x) = a_3 \cdot x^3 + a_2 \cdot x^2 + a_1 \cdot x + a_2$ 

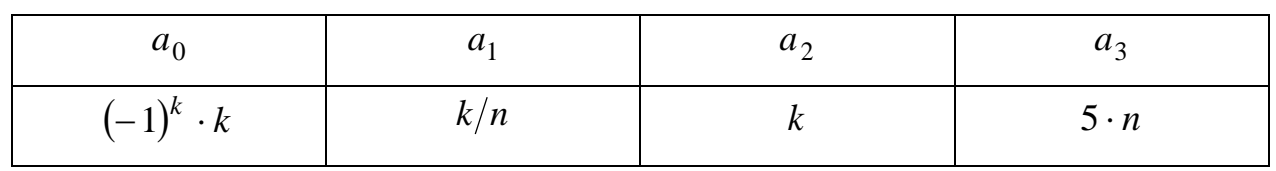

де  $\,k\,$  – зада $\epsilon$  викладач для кожної академічної групи окремо;

*<sup>n</sup>* порядковий номер студента за переліком у журналі.

2. Для наведеної у табл. 33.2 функції відділити корені, використовуючи графічні та числовий методи; обчислити корені функції методами поділу навпіл, Ньютона, хорд, а також використовуючи обчислювальний блок.

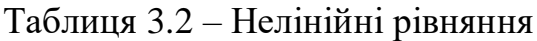

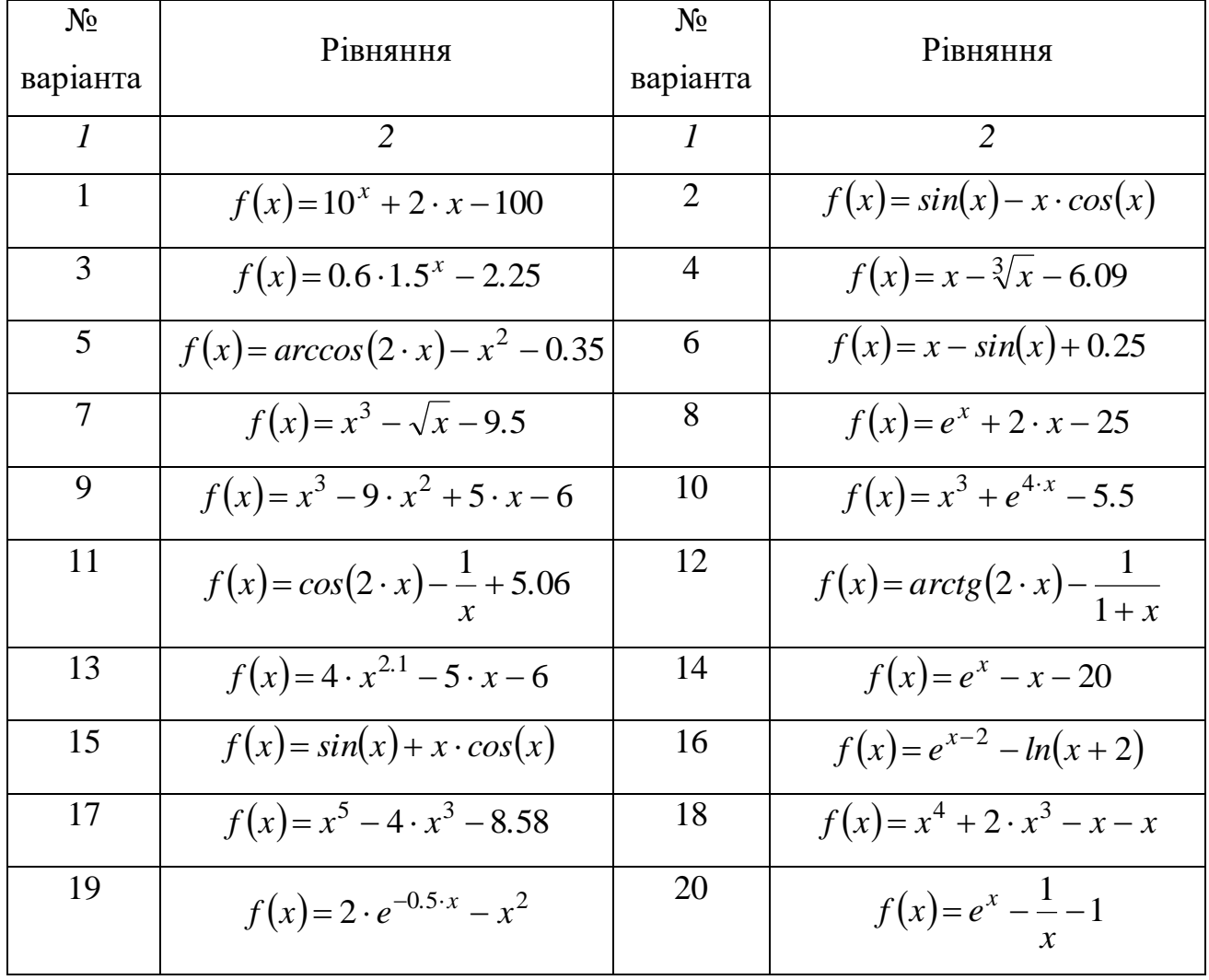

Продовження табл. 3.2

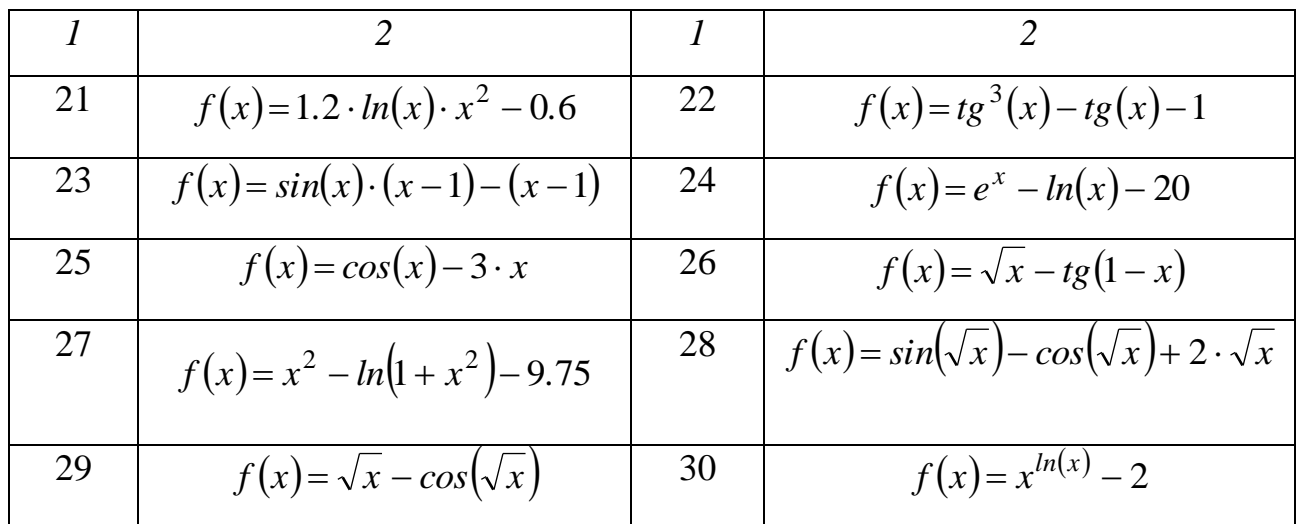

# *Приклад*

1. Розв'язування кубічного полінома.

$$
f(z) := z3 + 3 \cdot z2 - 24 \cdot z + 1
$$
  
\na :=  $\begin{pmatrix} 1 \\ -24 \\ 3 \\ 1 \end{pmatrix}$  x := polyroots(a)  $x = \begin{pmatrix} -6.638 \\ 0.042 \\ 3.596 \end{pmatrix}$   $f(x) = \begin{pmatrix} -8.527 \times 10^{-14} \\ 0 \\ 0 \end{pmatrix}$ 

Примітка: наступну частину завдання слід виконувати у новому листі, щоб уникнути дублювання змінних.

2. Графічне та числове відділення коренів.

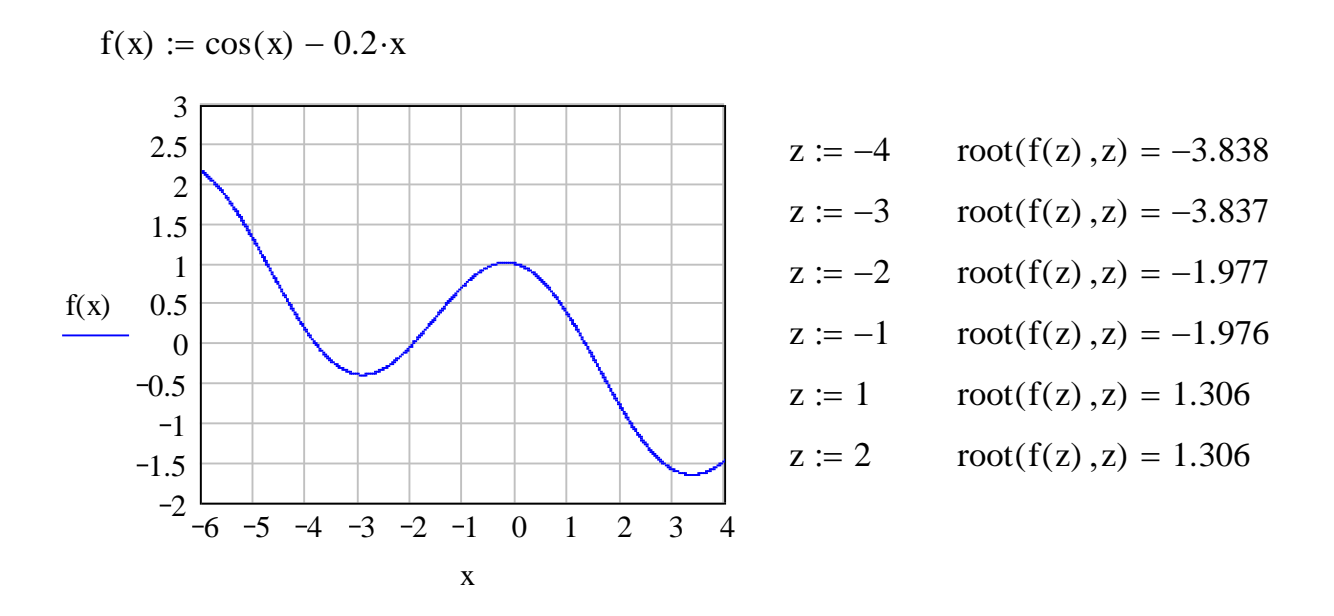

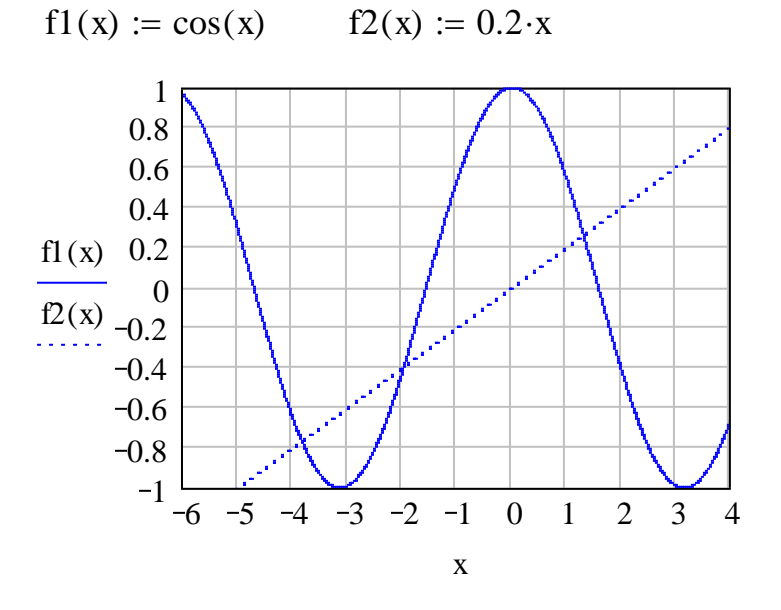

a := -6   
b := 4   
h := 1   
n := 
$$
\frac{|b| + |a|}{h}
$$
   
n = 10  
i := 0,1...  
n   
z<sub>0</sub> := -6   
z<sub>i+1</sub> := z<sub>i</sub> + h

\n
$$
\text{augment}(z, f(z)) =\n \begin{array}{|c|c|c|c|c|c|c|}\n \hline\n 0 & -6 & -5 & -4 & -3 & -2 & -1 & 0 & 1 & 2 \\
 \hline\n 1 & 2.16 & 1.284 & 0.146 & -0.39 & -0.016 & 0.74 & 1 & 0.34 & -0.816\n \end{array}
$$
\n

За результатами можна відділити три інтервали:  $\left[-4;-3\right], \left[-2;-1\right], \left[1; \ 2\right].$ Обчислимо корені на відділених інтервалах.

Метод поділу навпіл.

$$
a_0 := -4 \t b_0 := -3 \t k := 0..50 \t R(d,c) := if (f(d) \cdot f(c) > 0, c, d)
$$
  

$$
\begin{pmatrix} a_{k+1} \\ b_{k+1} \end{pmatrix} := \begin{pmatrix} R\left(a_k, \frac{a_k + b_k}{2}\right) \\ R\left(b_k, \frac{a_k + b_k}{2}\right) \end{pmatrix} \t z := \frac{a_{last(a)} + b_{last(b)}}{2} \t z = -3.837
$$

Метод Ньютона.

$$
a_0 := 1 \t b_0 := 2 \t f1(x) := \frac{d}{dx} f(x) \t z_0 := if (f(a_0) \cdot f1(a_0) > 0, a_0, b_0) \t z_0 = 2
$$
  

$$
z_{k+1} := z_k - \frac{f(z_k)}{f1(z_k)} \t z_{last(z)} = 1.306
$$

Метод хорд.

$$
a_0 := -2 \t b_0 := -1 \t f2(x) := \frac{d^2}{dx^2} f(x)
$$
  
\n
$$
z_0 := \text{if } (f(a_0) \cdot f2(a_0) > 0, a_0, b_0) \quad z_0 = -1 \t a := \text{if } (f(a_0) \cdot f2(a_0) < 0, a_0, b_0) \quad a = -2
$$
  
\n
$$
z_{k+1} := z_k - \frac{(a - z_k) \cdot f(z_k)}{(f(a) - f(z_k))} \qquad z_{last(z)} = -1.977
$$

За допомогою обчислювального блока.

$$
x := -5
$$
  
given  

$$
\cos(x) - 0.2 \cdot x = 0
$$
  
find(x) = -3.837

### *Контрольні питання*

- 1. Наведіть класифікацію нелінійних рівнянь.
- 2. Що є розв'язком нелінійних рівнянь?
- 3. Чим викликана необхідність застосування числових методів розв'язку нелінійних рівнянь ?
- 4. З яких етапів складається знаходження коренів нелінійного рівняння?
- 5. Що означає відділення та уточнення коренів?
- 6. Як графічне відділення коренів уточнюється з допомогою обчислень? Які властивості функції однієї змінної при цьому використовуються?
- 7. У чому суть методу відділення коренів?
- 8. У чому суть методу поділу навпіл?
- 9. Як оцінюється похибка кореня, знайденого методом поділу навпіл?
- 10. У чому суть методу хорд? Як вибирається початкове наближення?
- 11. У чому суть методу Ньютона для розв'язування нелінійних рівнянь?
- 12. Провести порівняльний аналіз ефективності розглянутих методів.
- 13. Як функціями пакета MathCAD обчислити корені алґебраїчних, трансцендентних рівнянь.

# **ЛАБОРАТОРНЕ ЗАНЯТТЯ №4 РОЗВ'ЯЗУВАННЯ НЕЛІНІЙНИХ СИСТЕМ**

Мета роботи – вивчення методів та набуття навичок розв'язування нелінійних систем засобами пакета MathCAD.

#### *Теоретичні відомості*

Система *n* нелінійних рівнянь з *n* невідомими в загальному випадку може бути записана так:

$$
f_n(x_n) = 0. \tag{4.1}
$$

Такі системи розв'язують практично тільки ітераційними методами, найбільшого розповсюдження серед яких набули методи Ньютона і Зейделя.

*Метод Ньютона* грунтується на введені матриці Якобі  $J(x) = \partial f_i / \partial x_i$  матриця перших частинних похідних функцій за змінними  $x_i$ , i = 1,...,n, причому функції  $f_i(x)$ , i = 1,...,n є безперервно диференційованими. Якщо матриця *J( <sup>x</sup> )* не є виродженою, то система має єдиний розв'язок. Наближення обчислюється за формулою:  $x_i^{(k+1)} = x_i^{(k)} + \Delta x_i$ *( k ) i ( k )*  $x_i^{(k+1)} = x_i^{(k)} + \Delta x_i$ . Ітераційний процес припиняється, якщо виконується умова  $\Delta x_i < \varepsilon$  для кожного  $\Delta x_i$ . За початкове наближення може бути прийнято будь-яке значення шуканого кореня. Однак метод Ньютона ефективний при наближенні, що близьке до значення кореня.

У *методі Зейделя* початкову систему нелінійних рівнянь замінюють еквівалентною  $x_i = \varphi(x_i)$ ,  $i = 1,...,n$ . Задаються початкові наближення, і здійснюється ітераційний процес Зейделя:

$$
x_i^{k+1} = \varphi_i\left(x_1^{k+1}, x_2^{k+1}, \dots, x_{i-1}^{k+1}, x_i^k, \dots, x_n^k\right),\tag{4.2}
$$

тобто вже обчислені наближення невідомих  $x_1^{k+1},...,x_{i-1}^{k+1}$ 1 1 1  $k +$ <br>-1 *k i*  $x_1^{k+1},...,x_{i-1}^{k+1}$  використовуються при обчисленні  $x_i^{k+1}$ *i x* . Критерій припинення ітераційного процесу може бути використана умова:  $|x_i^{k+1} - x_i^k| < \varepsilon$ , i = 1,..., n *i*  $|x_i^{k+1} - x_i^{k}| < \varepsilon$ , i = 1,..., n. Обчислення за методом Зейделя

достатньо прості. Однак отримання системи  $x = \varphi(x)$ , еквівалентної початковій  $f(x)=0$  з одночасним забезпеченням збіжності, є складною задачею. Ітераційний процес збігається за умови:

$$
\sum_{i,k=1}^{n} \left| \frac{\partial \varphi_i}{\partial x_k} \right| < 1. \tag{4.3}
$$

Розв'язування систем нелінійних рівнянь у пакеті здійснюється за допомогою обчислювального блоку (Given, Find та Minerr).

# Завдання для розрахунку

1. Розв'язати систему нелінійних рівнянь (табл. Error! Reference source not found.) за допомогою обчислювального блока та методу Ньютона.

| $N_2$          |                                                             | $N_2$          |                                                                    |  |  |
|----------------|-------------------------------------------------------------|----------------|--------------------------------------------------------------------|--|--|
| варіанта       | Система рівнянь                                             | варіанта       | Система рівнянь                                                    |  |  |
| $\overline{I}$ | $\overline{2}$                                              | $\mathcal{I}$  | $\overline{2}$                                                     |  |  |
| 1              | $\begin{cases} x^2 + y^2 = 1 \\ ln x + 2y = -2 \end{cases}$ | $\overline{2}$ | $\begin{cases}\nx^2 + y^2 = 16 \\ x - y = 2(-x + 2y)\n\end{cases}$ |  |  |
|                |                                                             |                |                                                                    |  |  |
| 3              | $4\sqrt{x} = (1/2)^{2-y}$                                   | $\overline{4}$ | $\log x + \log y + \log z = 2$                                     |  |  |
|                | $3^{ln x} = \frac{y}{3}$                                    |                | $\frac{1}{2}$ 1,5 $\log x + y - \log z = 2.5$                      |  |  |
|                |                                                             |                | $2x - log y - 1.2z = 3.2$                                          |  |  |
| 5              | $\log x + 2 \log y = 0$                                     | 6              | $5 \log x + \log y = 0$                                            |  |  |
|                | $v^2 + 36x = 13$                                            |                | $xy = 2$                                                           |  |  |
| $\overline{7}$ |                                                             | 8              |                                                                    |  |  |
|                | $\begin{cases} x^y = 6 \\ x - y^2 = 8 \end{cases}$          |                | $\begin{cases} x^2y-1=5\\ x^{y+2}=3 \end{cases}$                   |  |  |
| 9              | $x^x = 2^y$                                                 | 10             | $\begin{cases}\nx^2 - y = 4 \\ xy = 8\n\end{cases}$                |  |  |
|                | $\log y - \log x = 0$                                       |                |                                                                    |  |  |
| 11             | $x^3 + y = 2$                                               | 12             | $\begin{cases} (x-2)^2 - y = 2 \\ 4 \cos(x+y=2) \end{cases}$       |  |  |
|                | $\sin x - \sin y = 1$                                       |                |                                                                    |  |  |

Таблиця 4.1 - Системи нелінійних рівнянь

| 13 | $x^2 + y = 4$                                                   | 14 | $x^3 + 2x - y = 10$                                          |
|----|-----------------------------------------------------------------|----|--------------------------------------------------------------|
|    | $\int v^{sin x} = 1$                                            |    | $v^x + x = 20$                                               |
| 15 | $x + 2x^2 = y^3$                                                | 16 | $\frac{y}{x}$ + cos x = 2                                    |
|    | $\frac{1}{x+1} = 2y$                                            |    | $y^3 - x^2 = x$                                              |
| 17 | $\left[ln(x+2)\right]=y$                                        | 18 | $(x-5)^3 + y = -20$                                          |
|    | $\int 2cos(x^2-y)=0$                                            |    | $\sin^2(x) + y = 15$                                         |
| 19 | $(x+2)^3 - y^2 = 1$                                             | 20 | $(x+2)^2 - y = 8$                                            |
|    | $x + y = 10$                                                    |    | $\int \sin^2 x - \cos y = 1$                                 |
| 21 | $\begin{cases} x^2 + y^2 = 3 \\ \log x + x - y = 1 \end{cases}$ | 22 | $\int \begin{cases} tg x + y = 2 \\ x^2 + y = 5 \end{cases}$ |
|    |                                                                 |    |                                                              |
| 23 | $x^4 - x^2 = y$                                                 | 24 | $\sqrt{x+y} = 2$                                             |
|    | $x^{-x} = y$                                                    |    | $x^2 + y^x = \cos x$                                         |
| 25 | $x^4 - (y - 10)^2 = 4$                                          | 26 | $x^2 - 5x + xy = 1$                                          |
|    | $xy = 10$                                                       |    | $\sin x + y = 1$                                             |
| 27 | $x^4 - 10x = 2y$                                                | 28 | $\begin{cases} x^3 - y^3 = 2 \\ x^{(x+y)} = 6 \end{cases}$   |
|    | $2(x+y)x^2 = 4$                                                 |    |                                                              |
| 29 | $\int (x + y + 3)^2 = 16$                                       | 30 | $x^2 + 2(x + y) = 5$                                         |
|    | $3^{(x+y)} = x$                                                 |    | $\cos x + 2y = 1$                                            |

*Приклад*

1. Розв'язування системи нелінійних рівнянь.

$$
F(x, y, z) := x2 + y2 - sin(z) - 41.5
$$
  
\n
$$
G(x, y, z) := x \cdot y - y \cdot tan(z) - 20
$$
  
\n
$$
H(x, y, z) := x \cdot y - sin(z) - 10
$$
  
\n
$$
f(x, y, z) := \begin{pmatrix} F(x, y, z) \\ G(x, y, z) \\ H(x, y, z) \end{pmatrix}
$$

За допомогою обчислювального блока.

a0 := 1  
\na1 := 2  
\na2 := 2  
\nGiven  
\na := Find(a0, a1, a2) = 0  
\na = 
$$
\begin{pmatrix} 1.726 \\ 6.273 \\ 2.171 \end{pmatrix}
$$

$$
f(a_0, a_1, a_2) = \begin{pmatrix} 8.132 \times 10^{-6} \\ -4.484 \times 10^{-6} \\ -4.055 \times 10^{-6} \end{pmatrix}
$$

Використовуючи метод Ньютона.

$$
J(x,y,z) := \begin{bmatrix} \frac{d}{dx} tr \Big[ \big( f(x,y,z)^T \big)^{\langle 0 \rangle} \Big] & \frac{d}{dy} tr \Big[ \big( f(x,y,z)^T \big)^{\langle 0 \rangle} \Big] & \frac{d}{dz} tr \Big[ \big( f(x,y,z)^T \big)^{\langle 0 \rangle} \Big] \\ \frac{d}{dx} tr \Big[ \big( f(x,y,z)^T \big)^{\langle 1 \rangle} \Big] & \frac{d}{dy} tr \Big[ \big( f(x,y,z)^T \big)^{\langle 1 \rangle} \Big] & \frac{d}{dz} tr \Big[ \big( f(x,y,z)^T \big)^{\langle 1 \rangle} \Big] \\ \frac{d}{dx} tr \Big[ \big( f(x,y,z)^T \big)^{\langle 2 \rangle} \Big] & \frac{d}{dy} tr \Big[ \big( f(x,y,z)^T \big)^{\langle 2 \rangle} \Big] & \frac{d}{dz} tr \Big[ \big( f(x,y,z)^T \big)^{\langle 2 \rangle} \Big] & \Big]
$$

$$
x_0 := 1
$$
  $y_0 := 2$   $z_0 := 2$   $k := 0..50$   $|J(x_0, y_0, z_0)| = -71.79$ 

$$
\Delta a(c, d, e) := -J(c, d, e)^{-1} \cdot f(c, d, e)
$$

$$
\begin{pmatrix} x_{k+1} \\ y_{k+1} \\ z_{k+1} \end{pmatrix} := \begin{pmatrix} x_k + \Delta a(x_k, y_k, z_k)_{0} \\ y_k + \Delta a(x_k, y_k, z_k)_{1} \\ z_k + \Delta a(x_k, y_k, z_k)_{2} \end{pmatrix} \qquad \begin{pmatrix} x \\ y \\ z \end{pmatrix} := \begin{pmatrix} x_{last(x)} \\ y_{last(y)} \\ z_{last(z)} \end{pmatrix}
$$

$$
\begin{pmatrix} x \\ y \\ z \end{pmatrix} = \begin{pmatrix} 1.726 \\ 6.273 \\ 2.171 \end{pmatrix} \qquad f(x, y, z) = \begin{pmatrix} 7.105 \times 10^{-15} \\ 3.553 \times 10^{-15} \\ 0 \end{pmatrix}
$$

### *Контрольні питання*

 $\overline{\phantom{a}}$ 

 $\overline{\phantom{a}}$ 

- 1. Що є розв'язком нелінійних систем?
- 2. Чим викликана необхідність застосування числових методів розв'язку нелінійних систем?
- 3. Що означає відділення та уточнення коренів?
- 4. У чому суть методу Ньютона для розв'язування нелінійних систем? Як вибирається початкове наближення?
- 5. У чому суть методу простої ітерації для розв'язування нелінійних рівнянь?
- 6. У чому суть методу Зейделя для розв'язування систем нелінійних рівнянь?
- 7. Провести порівняльний аналіз ефективності розглянутих методів.
- 8. Як функціями пакета MathCAD обчислити корені трансцендентних систем.

# **ЛАБОРАТОРНЕ ЗАНЯТТЯ №5 ІНТЕРПОЛЯЦІЯ ФУНКЦІЙ**

Мета роботи – вивчення методів та набуття навичок інтерполяції табличних функцій за допомогою пакета Mathcad.

#### *Теоретичні відомості*

Інтерполяція функції *y f ( <sup>x</sup> )* , що задана таблично, полягає в знаходженні таких значень функції для значень аргументу, які знаходяться в проміжках між вузлами *х*<sub>і</sub> (значеннями аргументу, що задані в таблиці). Обчислення значень функції для будь-яких значень аргументу на відрізку визначення функції виконується за побудованою (наближеною) функцією *F( <sup>x</sup> )* . У більш загальному випадку за допомогою інтерполяції розв'язують широке коло задач числового аналізу - диференціювання й інтеґрування функцій, знаходження екстремумів функцій, розвязування диференціальних рівнянь тощо, що зумовлено достатньо простим виглядом наближеної функції. Найчастіше замість довільної функції  $F(x)$  шукають поліном  $P_n(x)$  ступеня не вище за n. Найбільш відомими методами інтерполяції є: поліноми Лаґранжа, формули Ньютона, ітераційна та сплайн-інтерполяція.

*Інтерполяційний поліном Лаґранжа* застосовується в загальному випадку для довільно розташованих вузлів. Інтерполяційний поліном  $P_n(x)$ , що проходить через усі вузли інтерполяції, може бути представлений у вигляді:

$$
P_n(x) = \sum_{i=0}^n \left( y_i \cdot \prod_{\substack{i=0 \ i \neq j}}^n \frac{x - x_j}{x_i - x_j} \right) = \sum_{i=0}^n \left( y_i \cdot \frac{(x - x_0) \cdot (x - x_1) \cdot \dots}{(x_i - x_0) \cdot (x_i - x_1) \cdot \dots} \right).
$$
(5.1)

При значеннях  $x \neq x_i$  різниця

$$
R_n(x) = f(x) - P_n(x)
$$
 (5.2)

у загальному випадку відмінна від нуля і являє собою похибку методу.

*Інтерполяційні формули (поліноми) Ньютона* використовуються у випадку значень аргументу (вузлів), що розташовані на однаковій відстані, тобто *<sup>x</sup> <sup>x</sup> <sup>h</sup> const <sup>i</sup> <sup>i</sup>*<sup>1</sup> .

Розрізняють *першу* й *другу* інтерполяційні формули Ньютона.

*Перша інтерполяційна формула Ньютона* використовується для інтерполяції в точках х, близьких до початку таблиці, і може бути записана так:

$$
P_n(x) = y_0 + \frac{\Delta y_0}{1!h} \cdot (x - x_0) + \frac{\Delta^2 y_0}{2!h^2} \cdot (x - x_0) \cdot (x - x_1) + \dots
$$
  
 
$$
\dots + \frac{\Delta^n y_0}{n!h^n} \cdot (x - x_0) \cdot (x - x_1) \cdot \dots \cdot (x - x_n)
$$
 (5.3)

де *h* – крок інтерполяції, *h* =  $x_{i+1} - x_i$ ;

 $\Delta y_i$  – кінцева різниця 1-го порядку,  $\Delta y_i = y_{i+1} - y_i$ ;

- $\Delta^2 y_i$  кінцева різниця 2-го порядку,  $\Delta^2 y_i$  = ∆ $y_{i+1}$  ∆ $y_i$ ;
- $\Delta^n y_i$  кінцева різниця *n* -го порядку,  $\Delta^n y_i = \Delta^{n-1} y_{i+1} \Delta^{n-1} y_i$ 1 1  $\lambda n$  $\Delta^n y_i = \Delta^{n-1} y_{i+1} - \Delta^{n-1} y_i$ .

*Друга інтерполяційна формула Ньютона* використовується для інтерполяції в точках х, близьких до кінця таблиці для функцій із значеннями аргументу, які знаходяться на однаковій відстані. Вона відрізняється від першої лише порядком перебору вузлів:

$$
P_n(x) = N_n(x) = y_n + \frac{\Delta y_{n-1}}{1/h}(x - x_n) + \frac{\Delta^2 y_{n-2}}{2/h^2}(x - x_n)(x - x_{n-1}) + ...
$$
  
 
$$
\dots + \frac{\Delta^n y_0}{n/h^n}(x - x_n)(x - x_{n-1})...(x - x_0)
$$
 (5.4)

Похибка інтерполяційних формул Ньютона обчислюється аналогічно до похибки інтерполяційної формули Лаґранжа.

*Інтерполяція сплайн-функціями.* При великій кількості вузлів інтерполяції зростає ступінь інтерполяційних поліномів, що робить їх незручними при обчисленнях. У подібних випадках зручно використовувати сплайн-функцію, яка складається з частин поліномів. На практиці найбільше використовуються сплайни третього ступеня (так звані "кубічні сплайни"). Постанова задачі може

виглядати так: для функції  $y = f(x)$ , що задана таблицею значень *(*  $x_i, y_i$ ),  $i = 0, 1, \ldots, n$ , необхідно на кожному відрізку  $[x_{i-1}, x_i]$  завдовжки  $h_i = x_i - x_{i-1}$  (i = 1,2,...,n) побудувати інтерполюючу функцію у вигляді кубічного сплайна

$$
S(x) = a_i + b_i(x - x_{i-1}) + c_i(x - x_{i-1})^2 + d_i(x - x_{i-1})^3.
$$
 (5.5)

де  $a_i$ ,  $b_i$ ,  $c_i$ ,  $d_i$  – невідомі коефіцієнти (оскільки сплайн будується для n інтервалів, то необхідно знайти 4n невідомих коефіцієнтів).

*Інтерполяція функцій у пакеті MathCAD.* Пакет містить групу вбудованих функцій інтерполяції:

- **linterp(vx,vy,x)**  повертає значення функції в точці x, що обчислюється методом лінійної інтерполяції на основі значень з векторів vx та vy;
- **lspline(vx,vy)**  повертає вектор коефіцієнтів, який використовується функцією **interp** для побудови лінійного сплайна. При цьому побудований сплайн на межах інтервалу має рівні нулю другу та третю похідні;
- **pspline(vx,vy)**  повертає вектор коефіцієнтів, який використовується функцією **interp** для побудови параболічного сплайна. При цьому побудований сплайн на межах інтервалу має рівну нулю третю похідну;
- **cspline(vx,vy)**  повертає вектор коефіцієнтів, який використовується функцією **interp** для побудови кубічного сплайна. При цьому на поведінку сплайна на межах інтервалу ніяких обмежень не накладається;
- **interp(vs,vx,vy,x)** повертає інтерпольоване значення в точці х. Вектор vs є результатом, який повертає одна з функцій **cspline**, **pspline** або **lspline.**

### *Завдання для розрахунку*

Для заданої функції (табл. 5.1) виконати інтерполяцію за допомогою:

- убудованої лінійної інтерполяції пакета;
- поліному Лаґранжа;
- першої формули Ньютона;
- лінійної, параболічної та кубічної сплайн-функцій.
	- 35

Побудувати графіки вихідної функції та інтерполюючих. Знайти значення  $\phi$ ункцій інтерполяції у точках  $x = 0.3$ ; 0.7; 1.1.

Таблиця 5.1 – Таблично задана функція

| $\mathcal{X}_i$ | 0.2 | 0.4                                                                                             | 0.6 | $0.8\,$              |                              |                          | 1.4 |
|-----------------|-----|-------------------------------------------------------------------------------------------------|-----|----------------------|------------------------------|--------------------------|-----|
| $y_i$           |     | $\frac{n}{3 \cdot k}$ $\left  \frac{n}{2} + 0.4 \right  \left  \frac{n}{10} + 0.5 \right $ 0.45 |     | $2-\frac{n}{2}$<br>◡ | $\frac{1}{2}$ $-\frac{n}{2}$ | $k-3.4 \sqrt{n \cdot k}$ |     |

де  $\,k\,$  – зада $\epsilon$  викладач для кожної академічної групи окремо;

*<sup>n</sup>* порядковий номер студента за переліком у журналі.

# *Приклад*

Убудована лінійна інтерполяція пакета.

$$
\mathbf{x} := \begin{pmatrix} 0 \\ 1 \\ 2 \\ 3 \\ 4 \end{pmatrix} \qquad \mathbf{y} := \begin{pmatrix} 1.5 \\ 1 \\ 2.5 \\ 3 \\ -0.5 \end{pmatrix} \qquad \mathbf{d} := \mathbf{length}(\mathbf{x}) \quad \mathbf{n} := \mathbf{d} - 1 \quad \mathbf{n} = 4
$$

$$
yL(z) := \text{Interp}(x, y, z) \qquad yL(1) = 1
$$

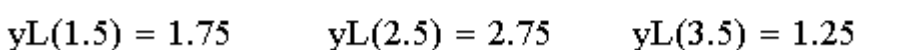

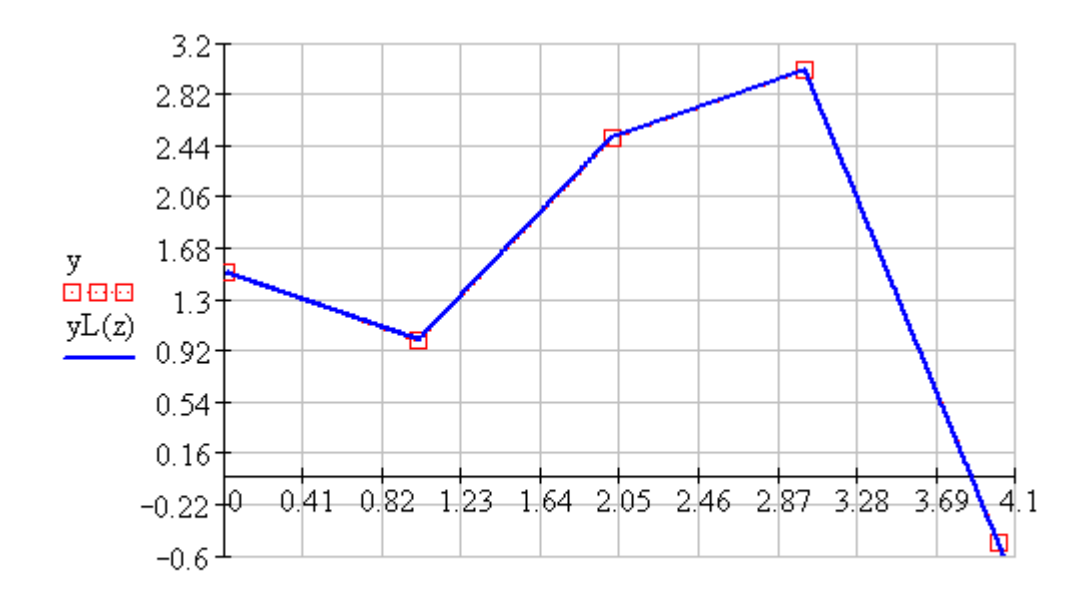

x,z

Інтерполяція за поліномом Лаґранжа.

$$
L(z) := \sum_{i=0}^{n} y_i \cdot \prod_{j=0}^{n} \text{ if } \left(i = j, 1, \frac{z - x_j}{x_i - x_j}\right) \qquad L(1) = 1
$$
  

$$
L(1.5) = 1.688 \qquad L(2.5) = 3.063 \qquad L(3.5) = 1.938
$$

Інтерполяція за першою формулою Ньютона.

$$
\mathbf{a} := \mathbf{y}^{\mathrm{T}} \quad \mathbf{i} := 1 \dots \quad \mathbf{j} := 0 \dots \mathbf{n} - 1
$$
\n
$$
\mathbf{a}_{i,j} := \mathbf{if} \left[ \mathbf{j} \ge (d - i), 0, \mathbf{a}_{i-1,j+1} - \mathbf{a}_{i-1,j} \right]
$$
\n
$$
\mathbf{a} = \begin{pmatrix}\n1.5 & 1 & 2.5 & 3 & -0.5 \\
-0.5 & 1.5 & 0.5 & -3.5 & 0 \\
2 & -1 & -4 & 0 & 0 \\
-3 & -3 & 0 & 0 & 0 \\
0 & 0 & 0 & 0 & 0\n\end{pmatrix} \qquad \mathbf{a} := \mathbf{a}^{\langle 0 \rangle} \quad \mathbf{a}^{\mathrm{T}} = (1.5 \ -0.5 \ 2 \ -3 \ 0)
$$

$$
\mathbf{i} := 0 \dots \mathbf{n} \qquad \mathbf{h} := \mathbf{x}_2 - \mathbf{x}_1 \quad \mathbf{h} = 1
$$

$$
\mathbf{N}(\mathbf{z}) := \mathbf{a}_0 + \sum_{i=1}^n \frac{\mathbf{a}_i}{i! \cdot \mathbf{h}^i} \cdot \prod_{k=0}^{i-1} (z - x_k) \qquad \mathbf{N}(\mathbf{1}) = 1
$$

 $N(1.5) = 1.688$   $N(2.5) = 3.063$   $N(3.5) = 1.938$ 

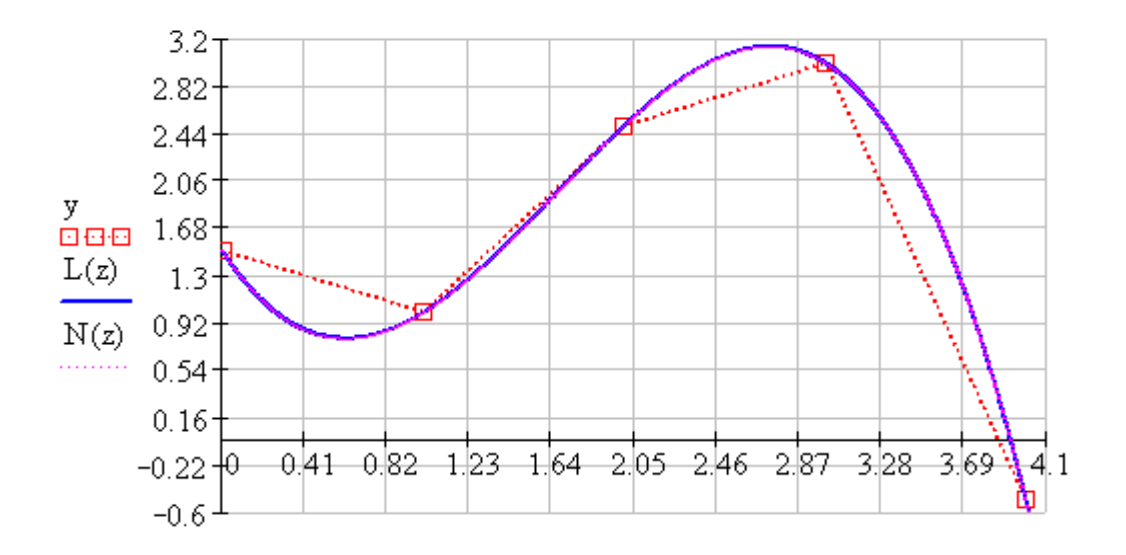

 $\mathtt{x}\xspace$  ,  $\mathtt{z}\xspace$ 

Лінійна, параболічна та кубічна сплайн-функції.

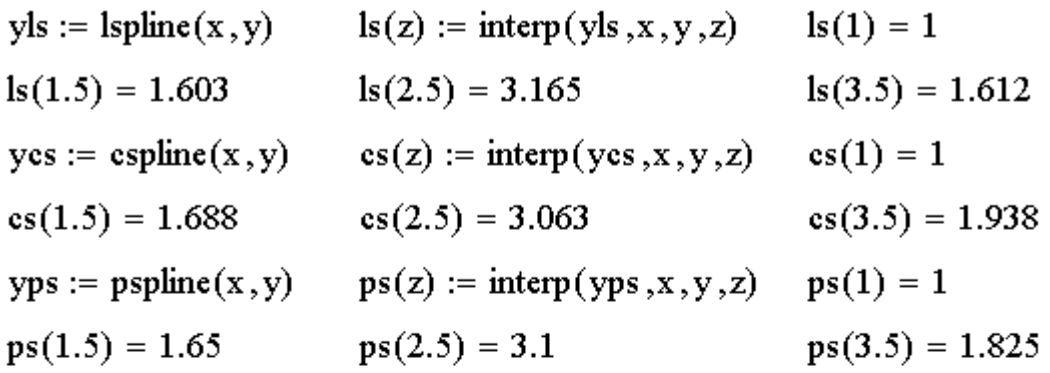

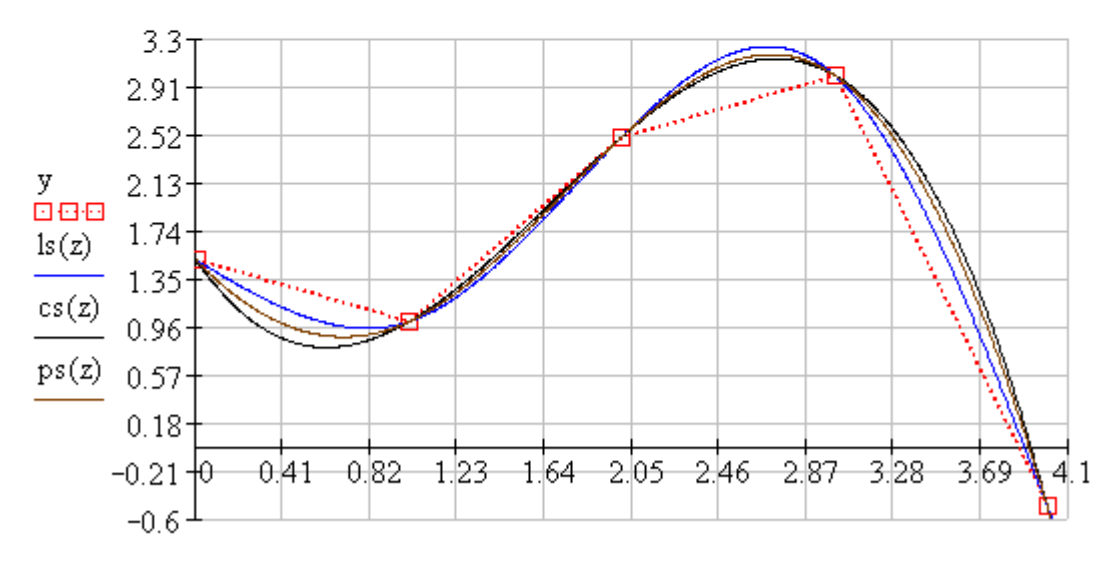

x,z

#### *Контрольні питання*

- 1. Сформулюйте задачу інтерполяції.
- 2. Назвіть галузі, у яких застосовується інтерполяція.
- 3. Яку функцію називають інтерполяційною?
- 4. Як будується інтерполяційний поліном Лагранжа?
- 5. Що називається кінцевою різницею?
- 6. Як обчислюється кінцева різниця *<sup>n</sup>* -го порядку?
- 7. Поясніть поняття першої та другої формули Ньютона.
- 8. Проведіть порівняльний аналіз формул Ньютона та Лагранжа.
- 9. Поясніть поняття сплайн-інтерполяції.
- 10. Як розв'язують задачу інтерполяції засобами пакета Mathcad?

# **ЛАБОРАТОРНЕ ЗАНЯТТЯ №6 РОЗВ'ЯЗУВАННЯ ЗВИЧАЙНИХ ДИФЕРЕНЦІЙНИХ РІВНЯНЬ. ЗАДАЧА КОШІ**

Мета роботи – вивчення методів розв'язання звичайних диференціальних рівнянь (ЗДР) і систем ЗДР за допомогою пакета Mathcad.

#### *Теоретичні відомості*

Рівняння, у якому невідома функція входить під знак похідної чи диференціала, називається *диференціальним рівнянням*.

Якщо невідома функція, що входить у диференціальне рівняння, залежить тільки від однієї незалежної змінної, то диференціальне рівняння називається *звичайним.*

Якщо ж невідома функція, що входить у диференціальне рівняння, є функцією двох чи більшого числа незалежних перемінних, то диференціальне рівняння називається *диференціальним рівнянням у частинних похідних*.

*Порядком* диференціального рівняння називається найвищий порядок похідної (чи диференціала), що входить у рівняння.

$$
F(x, y, y', y'', ..., y^{(n)}) = 0
$$
\n(6.1)

Задача з *початковими умовами* ставиться так: знайти розв'язок *y=φ(х)*  рівняння  $y^{(n)} = f(x, y, y', y'', ..., y^{(n-1)})$ , що задовольняє додатковим умовам, що складаються в тім, що розв'язок *y=φ(х)*, повинний приймати разом зі своїми похідними до  $(n-1)$ -го порядку задані числові значення  $y_0, y'_0, y''_0, ..., y^{(n-1)}_0$  $y_0, y'_0, y''_0, ..., y_0^{(n-1)}$  при заданому числовому значенні *х=х<sup>0</sup>* незалежної змінної *х*.

Такі умови називаються *початковими умовами*, а задача відшукання розв'язку *y=φ(х)* диференціального рівняння (6.1), що задовольняє заданим початковим умовам - *задачею з початковими умовами*, чи *задачею Коші*.

Задача з *крайовими умовами* ставиться так: знайти розв'язок *y=φ(х)*  рівняння  $y^{(n)} = f(x, y, y', y'', ..., y^{(n-1)})$ , що задовольняє додатковим умовам, що складаються в тім, що розв'язок  $y = \varphi(x)$ , повинний приймати разом зі своїми похідними до  $(n-1)$ -го порядку задані числові значення  $y_0, y'_0, y''_0, ..., y_0^{(n-1)}$  при заданому числовому значенні  $x=x_0$  та  $y_n, y'_n, y''_n, ..., y_n^{(n-1)}$  при заданому числовому значені  $x=x_n$  незалежної змінної х. Такі умови називаються крайовими умовами, а задача відшукання розв'язку  $v = \varphi(x)$  диференціального рівняння (6.1), що задовольняе заданим крайовим умовам - крайовою задачею.

Розв'язати диференціальне рівняння  $y' = f(x, y)$  чисельним методом - це значить для заданої послідовності аргументів  $x_0, x_1, ..., x_n$  і  $y_0$ . не визначаючи функцію  $y = F(x)$ , знайти такі значення  $y_1, y_2,..., y_n$ , що  $y_i = F(x_i)$  (*i* = 1, 2, ..., *n*) i  $F(x_0) = y_0.$ 

Таким чином, чисельні методи дозволяють замість отримання функції  $y = F(x)$  одержати таблицю значень цієї функції для заданої послідовності аргументів.

Розглянемо алгоритми найбільш відомих чисельних методів.

Метод Ейлера є порівняно грубим і застосовується в основному для орієнтованих розрахунків. Однак ідеї, покладені в основу методу Ейлера, є вихідними для ряду інших методів.

Нехай дане диференціальне рівняння першого порядку

$$
y' = f(x, y) \tag{6.2}
$$

з початковою умовою  $x = x_0$ ,  $y(x_0) = y_0$ .  $(6.3)$ 

Потрібно знайти розв'язок рівняння на відрізку  $[x_0, x_n]$ .

Для розв'язку такого рівняння використовують формулу виду:

$$
y_{k+1} = y_k + y'_k h \tag{6.4}
$$

Метол Ейлера може бути застосований до DO3B'A3KV систем диференціальних рівнянь вищих порядків. Однак в останньому випадку диференціальні рівняння повинні бути приведені ДО системи диференціальних рівнянь першого порядку.

Нехай задана система двох рівнянь першого порядку

40

$$
\begin{cases}\ny' = f_1(x, y, z), \\
z' = f_2(x, y, z)\n\end{cases}
$$
\n(6.5)

з початковими умовами

$$
y(x_0) = y_0, \quad z(x_0) = z_0. \tag{6.6}
$$

Наближені значення  $y(x_i) \approx y_i$  та  $z(x_i) \approx z_i$  знаходяться по формулах

$$
\begin{cases}\n y_{i+1} = y_i + \Delta y_i, \\
 z_{i+1} = z_i + \Delta z_i,\n\end{cases}
$$
\n(6.7)\n
$$
\Delta y_i = h f_1(x_i, y_i, z_i), \quad (i = 0, 1, 2, \ldots)
$$
\n
$$
\Delta z_i = h f_2(x_i, y_i, z_i)
$$
\n(6.8)

Удосконалений метод Ейлера. Розглянемо диференціальне рівняння

$$
y'=f(x, y) \tag{6.9}
$$

з початковою умовою  $y(x_0) = y_0$ .

Потрібно знайти розв'язок рівняння на відрізку  $[a, b]$ .

Розіб'ємо відрізок [a,b] на *n* рівних частин точками  $x_i = x_0 + ih$  (i=0,1,2,...,n), де h=(b-a)/n - крок інтегрування. Сутність удосконаленого методу Ейлера полягає в використанні ітераційної формули виду:

$$
y_{i+1}^{(0)} = y_i + h f(x_{i+\frac{1}{2}}, y_{i+\frac{1}{2}}),
$$
 (6.10)

Модифікований метод Ейлера заснований на використанні ітераційної формули виду:

$$
y_{i+1} = y_i + \frac{h}{2} \Big[ f(x_i, y_i) + f(x_{i+1}, y_{i+1}) \Big]
$$
 (6.11)

Метод Рунге - Кутта є одним з методів підвищеної точності, але має багато загального з методом Ейлера.

Нехай на відрізку  $[a, b]$  потрібно знайти чисельний розв'язок рівняння

$$
y' = f(x, y) \tag{6.12}
$$

з початковою умовою  $y(x_0) = y_0$ .

Розіб'ємо відрізок [a, b] на *n* рівних частин точками  $x_i = x_0 + ih$  (i=0,1,...,n), де  $h = (b - a)/n$  - крок інтегрування. В методі Рунге - Кутта, так само й у методі Ейлера, послідовні значення  $y_i$  шуканої функції у визначаються по формулі

$$
y_{i+1} = y_i + \Delta y_i.
$$
 (6.13)

Якщо розкласти функцію в у ряд Тейлора й обмежитися членами до  $h_4$ включно, то збільшення функції Ду можна представити у вигляді

$$
\Delta y = y(x+h) - y(x) = hy'(x) + \frac{h^2}{2}y''(x) + \frac{h^3}{6}y'''(x) + \frac{h^4}{24}y^{IV}(x),
$$
 (6.14)

похідні  $y''(x)$ ,  $y'''(x)$ ,  $y^{IV}(x)$  визначаються послідовним де лиференціюванням.

У методі Рунге - Кутта визначаються чотири числа:

$$
k_1 = hf(x, y),
$$
  
\n
$$
k_2 = hf(x + \frac{h}{2}, y + \frac{k_1}{2}),
$$
  
\n
$$
k_3 = hf(x + \frac{h}{2}, y + \frac{k_2}{2}),
$$
  
\n
$$
k_4 = hf(x + h, y + k_3).
$$
  
\n(6.15)

Та знаходимо допоміжні коефіцієнти:

$$
k_1^{(i)} = hf(x_i, y_i),
$$
  
\n
$$
k_2^{(i)} = hf(x_i + \frac{h}{2}, y_i + \frac{k_1^{(i)}}{2}),
$$
  
\n
$$
k_3^{(i)} = hf(x_i + \frac{h}{2}, y_i + \frac{k_2^{(i)}}{2}),
$$
  
\n
$$
k_2^{(i)} = hf(x_i + h, y_i + k_3^{(i)}).
$$
  
\n(6.16)

і потім

 $y_{i+1} = y_i + \Delta y_i$ 

Метод Рунге - Кутта може бути застосований і до розв'язку систем диференціальних рівнянь.

Нехай задана система диференціальних рівнянь першого порядку:

$$
\begin{cases}\ny' = f(x, y, z), \\
z' = g(x, y, z)\n\end{cases}
$$
\n(6.17)

з початковими умовами

$$
x = x_0, \ y(\ x_0) = y_0, \ z(\ x_0) = z_0. \tag{6.18}
$$

У цьому випадку паралельно визначаються числа  $\Delta y_i$  і  $\Delta z_i$ :

$$
\Delta y_i = \frac{1}{6} (k_i^{(i)} + 2k_2^{(i)} + 2k_3^{(i)} + k_4^{(i)}),
$$
  
\n
$$
\Delta z_i = \frac{1}{6} (l_i^{(i)} + 2l_2^{(i)} + 2l_3^{(i)} + l_4^{(i)}),
$$
  
\n
$$
k_i^{(i)} = hf(x_i, y_i, z_i),
$$
  
\n
$$
l_i^{(i)} = hg(x_i, y_i, z_i);
$$
  
\n
$$
k_2^{(i)} = hf(x_i + \frac{h}{2}, y_i + \frac{k_i^{(i)}}{2}, z_i + \frac{l_i^{(i)}}{2});
$$
  
\n
$$
l_2^{(i)} = hg(x_i + \frac{h}{2}, y_i + \frac{k_i^{(i)}}{2}, z_i + \frac{l_i^{(i)}}{2});
$$
  
\n
$$
k_3^{(i)} = hf(x_i + \frac{h}{2}, y_i + \frac{k_2^{(i)}}{2}, z_i + \frac{l_2^{(i)}}{2});
$$
  
\n
$$
l_3^{(i)} = hg(x_i + \frac{h}{2}, y_i + \frac{k_2^{(i)}}{2}, z_i + \frac{l_2^{(i)}}{2});
$$
  
\n
$$
k_4^{(i)} = hf(x_i + h, y_i + k_3^{(i)}, z_i + l_3^{(i)});
$$
  
\n
$$
l_4^{(i)} = hg(x_i + h, y_i + k_3^{(i)}, z_i + l_3^{(i)}).
$$
  
\n(6.20)

Тоді одержимо розв'язок системи диференційних рівнянь другого порядку:

$$
y_{i+1} = y_i + \Delta y_i, \quad z_{i+1} = z_i + \Delta z_i.
$$

### Приклади розв'язання ЗДР та СЗДР в середовищі MathCAD

Для розв'язання диференціальних рівнянь в середовищі MathCAD використовуються наступні функції:

odesolve  $(x, b, [step])$  - повертає функцію **x**, яка є єдиним розв'язком звичайного диференціального рівняння (ЗДР).

Параметри:

 $x$  - змінна інтеграції.  $x$  повинен бути дійсним числом.

 $b$  – гранична точка інтервалу інтеграції.  $b$  повинно бути також дійсним.

step (додатковий) - розмір кроку, що використовується всередині MathCAD при обчислені розв'язку.

 $rk fixed (y, x1, x2, npoints, D)$  - повертає матрицю, в якій перший стовпець містить точки, в яких розв'язок відомий, а другий містить відповідні розв'язки і його перші *n-1* похідні.

### *Параметри:*

*y* **–** початкові умови

*x1, x2* – початкова та кінцева точки

**npoints** – кількість точок поза початковою точкою, в яких знаходиться розв'язок.

*D* – матриця, яка складається з коефіцієнтів при невідомих

*Stiffb(y, x1, x2, npoints, D, J)*

*Stiffr(Y, x1, x2, npoints, D, J)*

Ці функції повертають матрицю, в якій перший стовпець містить точки, в яких розв'язок відомий, а другий містить відповідні розв'язки і його перші *n-1* похідні.

*Параметри:*

*y* **–** початкові умови

*x1, x2* – початкова та кінцева точки

*npoints* – кількість точок поза початковою точкою, в яких знаходиться розв'язок.

*D* – матриця, яка складається з коефіцієнтів при невідомих

*J* **–** матриця Якобі системи диференціальних рівнянь

*Rkadapt(y, x1, x2, npoints, D)* - повертає матрицю, в якій перший стовпець містить точки, в яких розв'язок відомий, а другий містить відповідні розв'язки і його перші *n-1* похідні.

*Параметри:*

*y* **–** початкові умови

*x1, x2* – початкова та кінцева точки

*npoints* – кількість точок поза початковою точкою, в яких знаходиться розв'язок.

*D* – матриця, яка складається з коефіцієнтів при невідомих

Приклад розв'язання рівнянь з розділяючими змінними

Розв'язати задачу Коші:  $y' = \frac{e^x}{y(1 + e^x)}$ ,  $y(0) = 1$ . Побудувати графік.

Розділивши змінні, отримаємо  $y dy = \frac{e^{x}}{1 + e^{x}} dx$ .

Для того, щоб знайти явний вираз для розв'язання, запишіть в робочому документі різницю обчислених при інтегруванні функцій, виділіть рамкою змінну у і клацніть по рядку Solve в пункті Variable меню Symbolics.

Фрагмент робочого документу MathCAD з відповідними обчисленнями та графіком поданий нижче.

Розділимо змінні та знайдемо праву частину F(x,y) частинного інтегралу  $F(x,y)=0$ ; змінну інтегрування позначимо буквою t.

$$
F(x, y) := \int_{1}^{y} t dt - \int_{0}^{x} \frac{\exp(t)}{1 + \exp(t)} dt
$$
  

$$
F(x, y) \to \frac{1}{2} \cdot y^{2} - \frac{1}{2} - \ln(1 + \exp(x)) + \ln(2)
$$

Запишемо загальний інтеграл рівняння в вигляді F(x,y)=0

$$
\frac{1}{2} \cdot y^2 - \frac{1}{2} - \ln(1 + \exp(x)) + \ln(2) = 0
$$

Знайдемо розв'язання задачі Коші в явному виді, розв'язавши рівняння  $F(x, y)=0$  відносно у

$$
\frac{1}{2} \cdot y^2 - \frac{1}{2} - \ln(1 + \exp(x)) + \ln(2)
$$
  

$$
\left[\frac{1}{(1 + 2 \cdot \ln(1 + \exp(x)) - 2 \cdot \ln(2))} \frac{1}{2}\right]
$$
  

$$
-(1 + 2 \cdot \ln(1 + \exp(x)) - 2 \cdot \ln(2)) \frac{1}{2}
$$

Скопіюйте вираз для **F(x,y)=0,** виділіть змінну *у* і виконайте процедуру *Solve* в пункті *Variable* меню *Symbolics* 

Запишемо розв'язок задачі Коші; виберемо додатній розв'язок, оскільки  $y(0)=1>0$ 

$$
y(x) := (1 + 2 \cdot ln(1 + exp(x)) - 2 \cdot ln(2))^{2}
$$

Розв'яжемо задачу Коші за допомогою функції *odesolve*

Given  

$$
y(x) \cdot y'(x) = \frac{e^x}{e^x + 1}
$$
  $y(0) = 1$ 

 $Y =$ **odesolvéx**, 10)

**Y(x)** - розв'язок задачі коші на інтервалі **[0,10],** знайдений за допомогою функції *odesolve.*

Порівняємо отримані результати: **Y**(**10**) **4.429 y**(**10**) **4.429**

*Приклад розв'язання задачі Коші методом Рунне-Кутта.*

В MathCAD для розв'язання задачі Коші на відрізку [*x0, xend*] методом Рунге–Кутта з постійним кроком  $h = \frac{m}{N}$  $h = \frac{|x_{end} - x_0|}{N}$  призначена функція *rkfixed(y,x0,xend, N, D)***.**

Результати обчислень функції *rkfIxed* - матриця, в першому стовпці якої містяться координати вузлів рівномірної сітки *х0,х1,...хend*, а в другому - значення наближеного розв'язку в відповідних вузлах. Перед зверненням до функції  $rk fixed$  необхідно присвоїти змінній у значення  $y_0$ , змінній  $x_0$  - початкове значення аргументу, змінній *хend* - значення кінцевої точки відрізку інтегрування, змінній N - кількість вузлів рівномірної сітки.

Змінній D(x,y) присвоюється вираз для обчислення правої частини f(x,y).

Розв'язати задачу Коші  $y' = x^2 y^3 \sin^3(x + y)$ ,  $y(0) = 1$  на відрізку [0;3] методом Рунге–Кутта з постійним кроком. Побудувати графіки розв'язків, обчислених з кроком 0.3, 0.6, 0.15. Фрагмент робочого документу MathCAD має вигляд:

# $ORIGIN = 1$

Задамо початкові умови і праву частину рівняння

$$
y_1 := 1
$$
  $f(x, y) := x^2 \cdot (y_1)^3 \cdot (\sin(x + y_1))^3$ 

Розв'яжемо задачу Коші на відрізку [0;3] методом Рунге–Кутта з постійним кроком 0.3, 0.15 та 0.6

$$
Y1 \coloneqq \mathbf{rk fixed}(y, 0, 3, 10, f)
$$

 $Y2 := r k fixed(y, 0, 3, 20, f)$ 

$$
Y3 := \mathbf{rk fixed}(y, 0, 3, 5, f)
$$

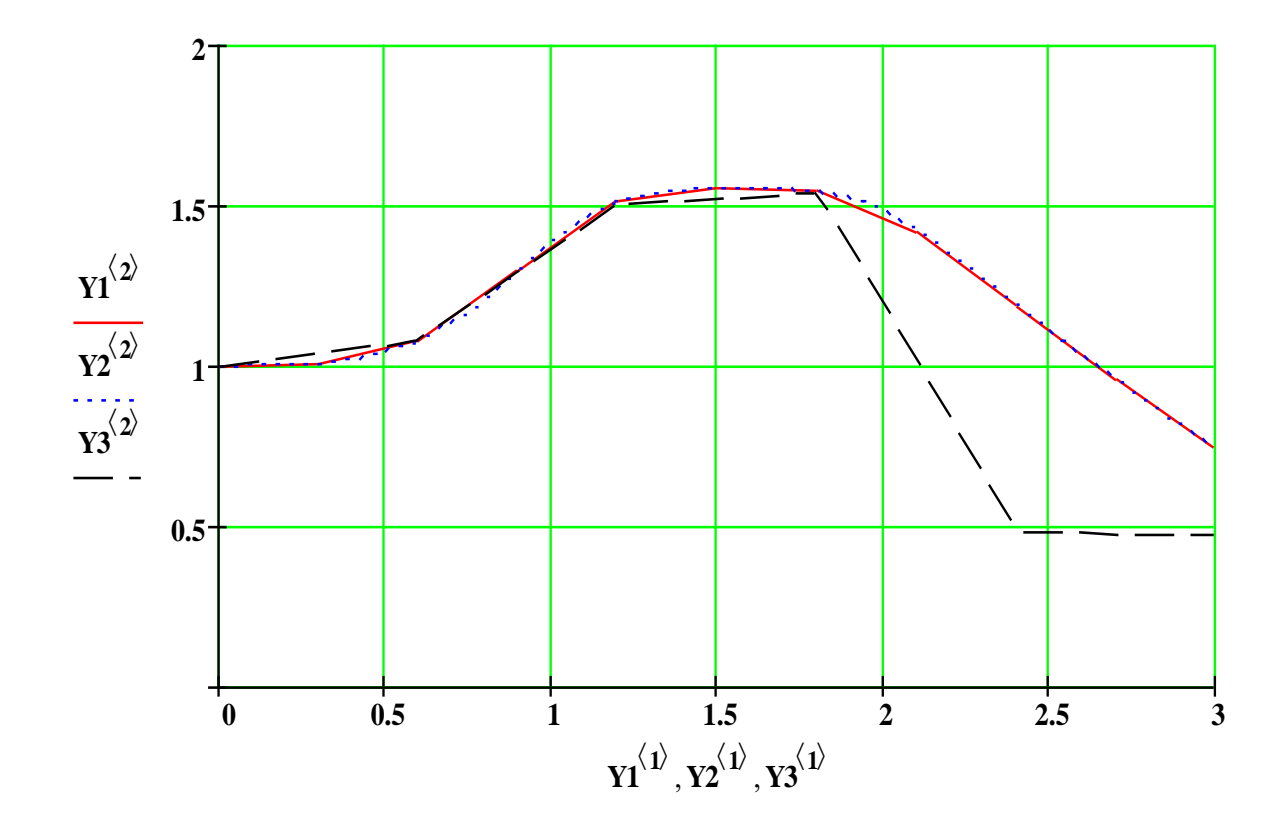

Оцінимо похибки отриманих результатів

$$
i := 1 ... 10
$$
  
\n
$$
Er1_{i} := |(Y1^{\langle 2 \rangle})_{i} - (Y2^{\langle 2 \rangle})_{2 \cdot i}| \qquad er1 := \frac{max(Er1)}{15} \qquad er1 = 8.852 \times 10^{-3}
$$
  
\n
$$
kr2_{k} := |(Y3^{\langle 2 \rangle})_{k} - (Y1^{\langle 2 \rangle})_{2 \cdot k}| \qquad er2 := \frac{max(Fr2)}{15} \qquad er2 = 0.032
$$

Похибка розв'язку, обчисленого з кроком 0.15 та кроком 0.2 не перевищує 0.1

*Приклад розв'язання систем диференціальних рівнянь методом Рунге – Кутта в середовищі MathCAD*

Для того, щоб отримати розрахункові формули методу Рунге–Кутта для розв'язання систем диференціальних рівнянь, достатньо в розрахункових формулах для рівнянь першого порядку замінити *y, f(x,y), k1, k2, k3, k<sup>4</sup>* на *Y, F(x,Y), k1, k2, k3, k4.*

Параметри функції *rkfixed(y, x0, xend, N, D),* яка обчислює розв'язок задачі Коші для систем диференціальних рівнянь n-го порядку на відрізку [*x0, xend*] з постійним кроком *N*  $h = \frac{|x_{end} - x_0|}{n}$ , мають наступну структуру:

– вектор-стовпець *у* містить початкове значення розв'язку в точці *x0*;

- *x0, xend -* границі відрізку інтегрування системи;
- *N -* число вузлів сітки;
- вектор-стовпець *D* містить вирази для правих частин рівняння системи.

Результати обчислень функції *rkfixed(y, x0, xend, N, D)* - матриця розміром  $(N+1) \times (n+1)$ .

Перший стовпець матриці *D* містить координати вузлів рівномірної сітки, а інші n стовпців - значення шуканих розв'язків *у<sup>і</sup>* в вузлах сітки.

*Нижче наведено приклад розв'язання задачі Коші* 

$$
y'' - 2/k/y' - \omega^2 y, k = 0.1, \omega^2 = 0.25, y(0) = 1, y'(0) = 0.1
$$

#### $ORIGIN = 1$

Задамо початкові умови і праві частини рівнянь еквівалентної системи 2-

го порядку при  $k = 0.1, \omega^2 = 0.25,$  позначимо:

$$
y_1 = y, y_2 = y' : y_1' = y_2, y_2' = 0.2y_2 - 0.25y
$$
  

$$
\mathbf{y} := \begin{pmatrix} \mathbf{0.1} \\ \mathbf{0.2} \end{pmatrix} \qquad \mathbf{f}(\mathbf{x}, \mathbf{y}) := \begin{pmatrix} \mathbf{y_2} \\ \mathbf{0.2 \cdot y_2 - 0.25 \cdot y_1} \end{pmatrix}
$$

|<br>|<br>|  $\overline{\phantom{a}}$ 

Розв'яжемо задачу Коші на відрізку [0,30] з постійним кроком  $h=3/3000=0.001$ 

 $Y = r k fixed(y, 0, 30, 3000, f)$ 

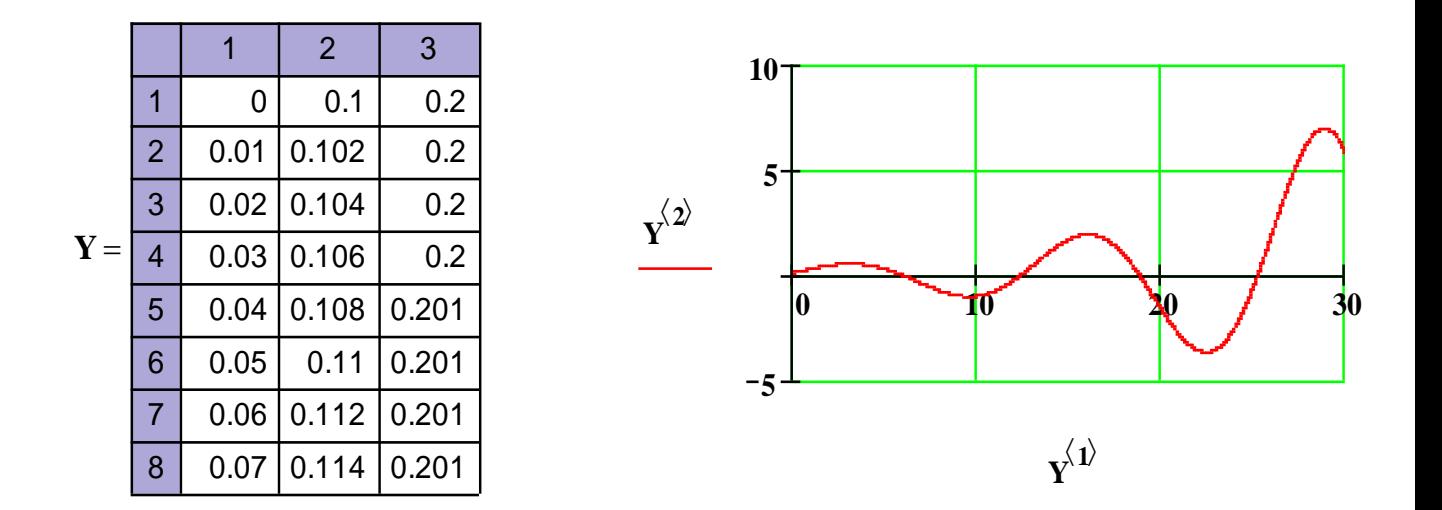

#### *Контрольні питання*

- 1. Яке рівняння називається диференціальним?
- 2. Яке рівняння відноситься до звичайного?
- 3. Яке рівняння відноситься до рівняння з частковими похідними?
- 4. Що таке задача Коші?
- 5. Яка задача відноситься до крайової?
- 6. Що таке початкові умови?
- 7. Що таке краєві умови?
- 8. Які методи відносяться до одноточкових?
- 9. Які методи відносяться до багатоточкових?
- 10. Які методи відносяться до методів прогнозу і корекції?
- 11. Особливість математичної моделі методу Ейлера.
- 12. Алгоритм методу Ейлера.
- 13. Алгоритм модифікованого методу Ейлера.
- 14. Алгоритм удосконаленого методу Ейлера.
- 15. Алгоритм методу Рунге-Кутта.
- 16. Особливості розв'язування систем диференціальних рівнянь на ЕОМ.
- 17. Узагальнений алгоритм багатоточкових методів.
- 18. Загальний підхід до розв'язання крайової задачі.
- 19. Порівняйте алгоритми методів Ейлера та Рунге Кутта. Який з них швидший, ефективніший?
- 20. Порівняйте рекурентні формули методів Лемінга та Мілна. Чим вони відрізняються?
- 21. Які функції MathCAD використовуються для розв'язання ЗДР?

# **СПИСОК ВИКОРИСТАНИХ ДЖЕРЕЛ**

- 1. Дьяконов В.П. Mathcad 2001: Учебный курс. СПб.: Питер, 2001. 624 с.
- 2. Коссак О., Томашова О., Коссак О. Методи наближених обчислень: навчальний підручник. – Львів: БаК, 2003. – 168 с.
- 3. Бахвалов Н. С., Жидков Н. П., Кобельков Г. М. Численнные методы. URL:<http://mmf.com.ua/st/lib/1189> (дата звернення 28.08.2019)
- 4. Макаров Е. Инженерные расчеты в Mathcad 15. Учебный курс. [URL:](//http:web-samouchka.com/samouchiteli/kompjuternye/12416-e-makarov-inzhenernye-raschety-v-mathcad-15-uchebnyy-kurs.html)  [//http:web-samouchka.com/samouchiteli/kompjuternye/12416-e-makarov](//http:web-samouchka.com/samouchiteli/kompjuternye/12416-e-makarov-inzhenernye-raschety-v-mathcad-15-uchebnyy-kurs.html)[inzhenernye-raschety-v-mathcad-15-uchebnyy-kurs.html](//http:web-samouchka.com/samouchiteli/kompjuternye/12416-e-makarov-inzhenernye-raschety-v-mathcad-15-uchebnyy-kurs.html) (дата звернення 28.08.2019)
- 5. Поршнев С. В., Беленкова И. В. Численные методы на базе Mathcad. URL: e-reading.club/book.php?book=132028 (дата звернення 28.08.2019)
- 6. Фельдман Л. П., Петренко А. І., Дмитрієва О. А. Чисельні методи в інформатиці. URL: http://www.studmed.ru/Feldman-lp-petrenko-a-dmitryevaoa-pdruchnik-chiseln-metodi-v-nformatic\_b760297bad2.html (дата звернення 28.08.2019)

**Алгоритми і методи обчислень** [Текст]: Методичні вказівки до виконання лабораторних занять для здобувачів освітньо-кваліфікаційного рівня «молодший спеціаліст» освітньо-професійної програми «Комп'ютерна інженерія» галузь знань 12 Інформаційні технології спеціальності 123 Комп'ютерна інженерія денної форми навчання / уклад. В. В. Завіша . – Луцьк: ТК Луцького НТУ, 2020. – 52 с.

Комп'ютерний набір та верстка В. В. Завіша

Редактор В. В. Завіша

Підп. до друку «\_\_\_» \_\_\_\_\_\_\_\_2020 р. Формат 60х84/16/ Папір офс. Гарн. Таймс. Ум. друк. арк. 3.25. Тираж 50 прим.

> Інформаційно-видавничий відділ Луцького національного технічного університету 43018 м. Луцьк, вул. Львівська, 75 Друк – ІВВ Луцького НТУ